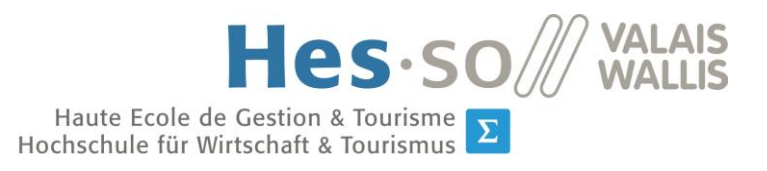

# **Travail de Bachelor 2017**

# **Analyse macroéconomique du secteur de la construction en Valais de 1997 à 2014**

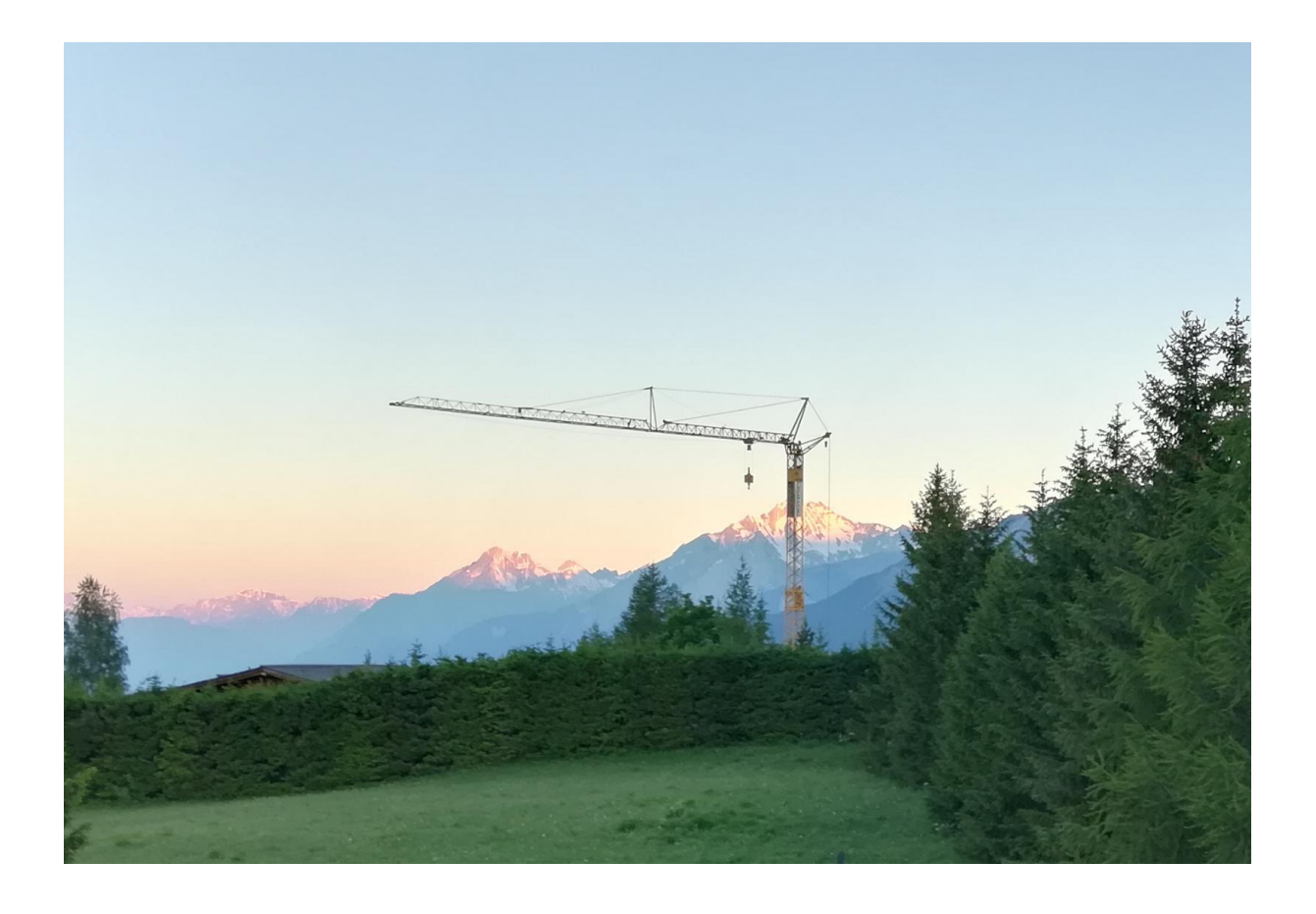

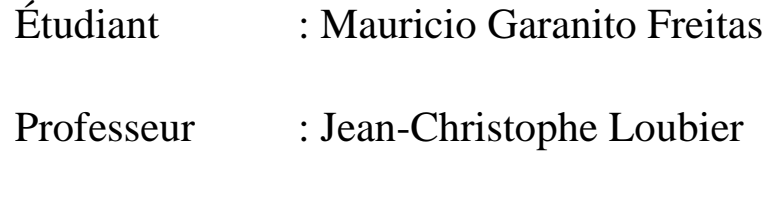

Déposé le : 14 juillet 2017

**HES-SO Valais-Wallis** • rue de la Plaine 2 • 3960 Sierre +41 27 606 89 11 • info@hevs.ch • www.hevs.ch

 $|\Sigma|$  $|\pi|$ 

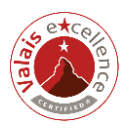

# <span id="page-1-0"></span>**Résumé managérial**

De nos jours, l'économie suisse se porte mieux que celle des pays voisins et que d'autres grandes économies occidentales telles que la France ou l'Italie. Le PIB et le taux de chômage illustrent la meilleure situation helvétique, qui a engendré une croissance démographique en majeure partie due à l'immigration. Cette situation a créé une forte progression au niveau du marché immobilier. C'est pourquoi, de 2008 à 2013, le « boom » immobilier a fait augmenter la croissance de l'investissement dans la construction. Cependant, depuis quelques temps déjà, l'achat et la construction d'habitations tendent à la baisse. En Valais, la situation est plus compliquée car nous remarquons un certain ralentissement tant au niveau de la plaine qu'en montagne.

Ce travail sera donc divisé en deux parties bien distinctes : une partie de recherche de données quantitatives et une partie méthodologique. Tout d'abord, il s'agira d'étudier et de rechercher quels facteurs ont bien pu influencer ce changement ces 20 dernières années. Après avoir établi des liens entre les différents indicateurs influençant la branche, les résultats obtenus seront intégrés dans un modèle de développement régional, où également les résultats des branches du domaine de l'hôtellerie, du commerce, de l'industrie et de l'administration publique seront associés afin de mieux cerner l'évolution de notre canton jusqu'à ce jour.

Mots-clés : *Construction, Développement régional, Valais, Modèle*

# <span id="page-2-0"></span>**Avant-propos et remerciements**

Passionné par les cours de macroéconomie dont j'ai participé en 2ème année de mon cursus en filière d'économie d'entreprise, j'ai contacté Madame Marie-Françoise Perruchoud-Massy, qui travaille également pour l'institut du Tourisme, afin de discuter d'une idée pour mon travail de bachelor en lien avec la macroéconomie. L'institut du tourisme m'a proposé de travailler sur l'analyse macroéconomique de l'évolution du marché de la construction de 1997 à aujourd'hui. L'idée m'a doublement intéressée. Premièrement, mon travail allait avoir un lien avec l'une de mes branches de prédilection. Deuxièmement, il y aura également une étude statistique nécessaire, coachée par Monsieur Jean-Christophe Loubier.

Ce travail a également été effectué dans plusieurs domaines, tels que l'hôtellerie, les commerces, l'industrie et l'administration publique, dans le but de pouvoir créer un modèle de développement régional sur la base des influenceurs susmentionnées au sein du canton du Valais.

Ce travail a pour but de savoir s'il est possible d'élaborer un modèle systémique décrivant et analysant avec une précision suffisante la dynamique du secteur de la construction en Valais à partir des données statistiques existantes. Ce travail sera inséré dans un projet de recherche à l'Institut du Tourisme à Chippis. Les clients principaux sont l'HES-SO Valais ainsi que l'axe tourisme en particulier (ITO) qui vise à développer un segment « développement régional ». En conséquence, il ne peut y avoir d'entreprise classique car il s'agit d'un travail de recherche.

#### Remerciements :

Monsieur Marc Schnyder, Head of Institute Tourism Monsieur Loubier Jean-Christophe, professeur accompagnant Madame Perruchoud-Massy Marie-Françoise, professeure à la HES-SO Monsieur Bender Raphaël, chef de l'Office cantonal de statistique La Banque Cantonale du Valais à Sion

# Table des matières

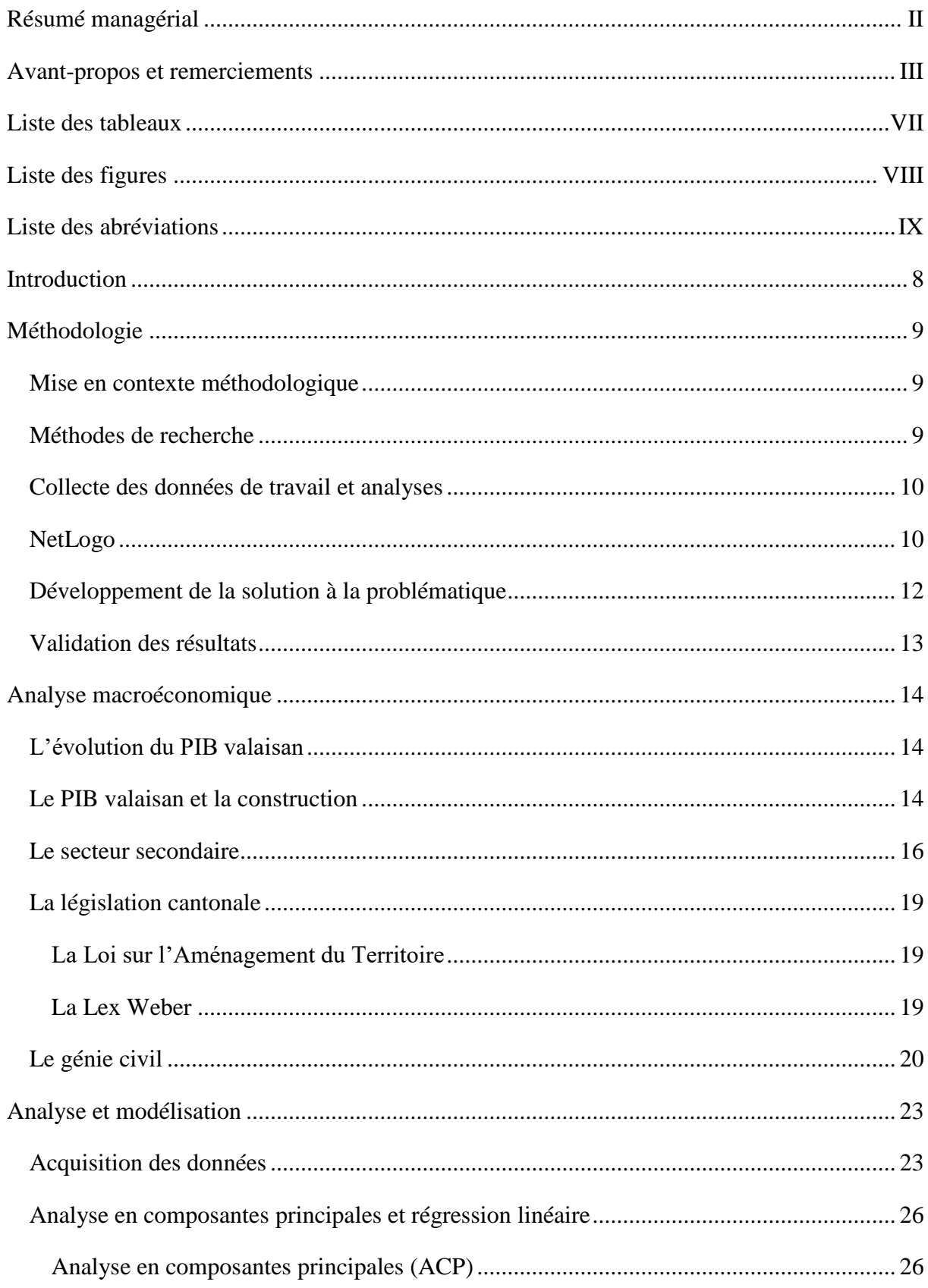

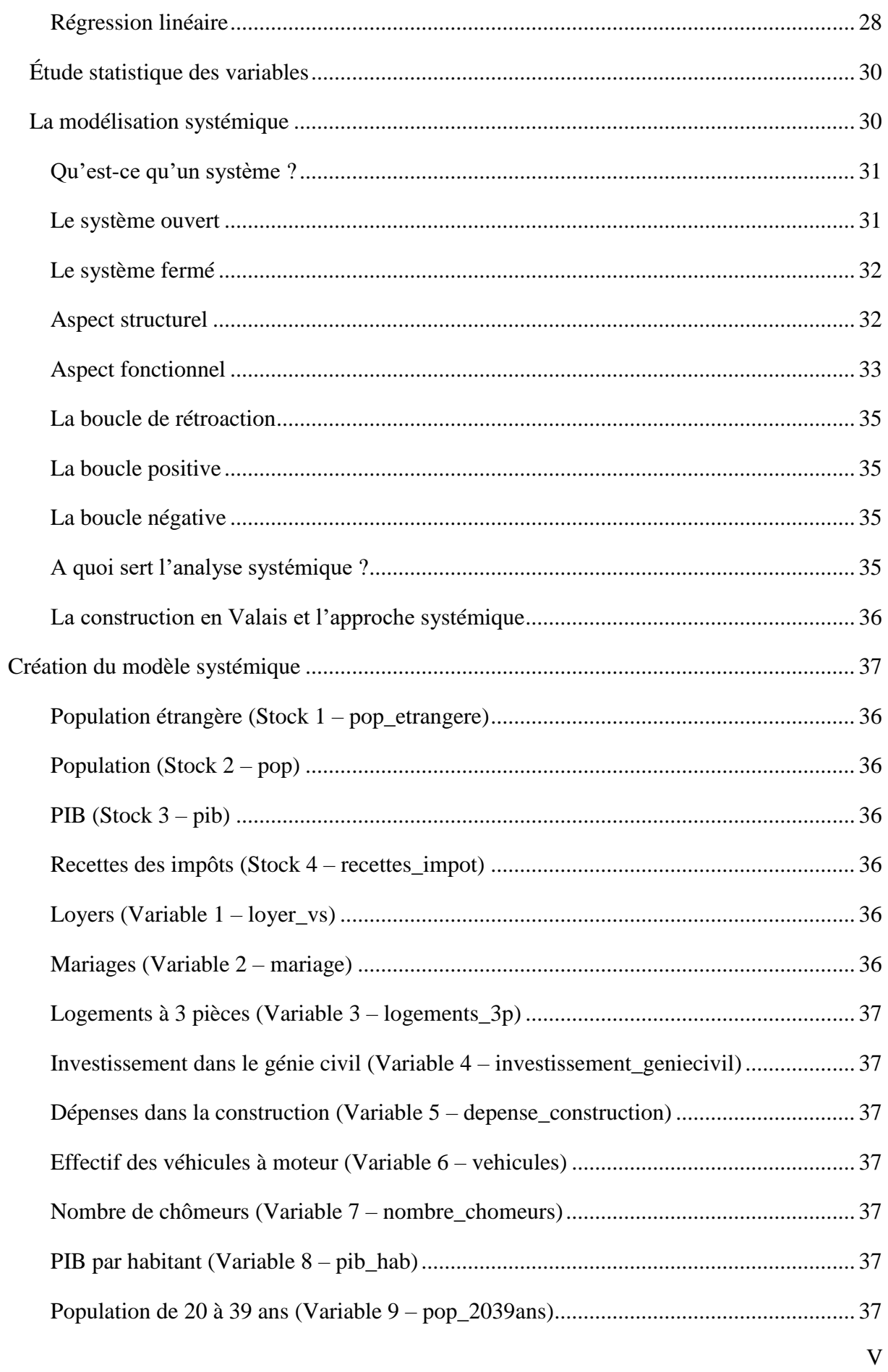

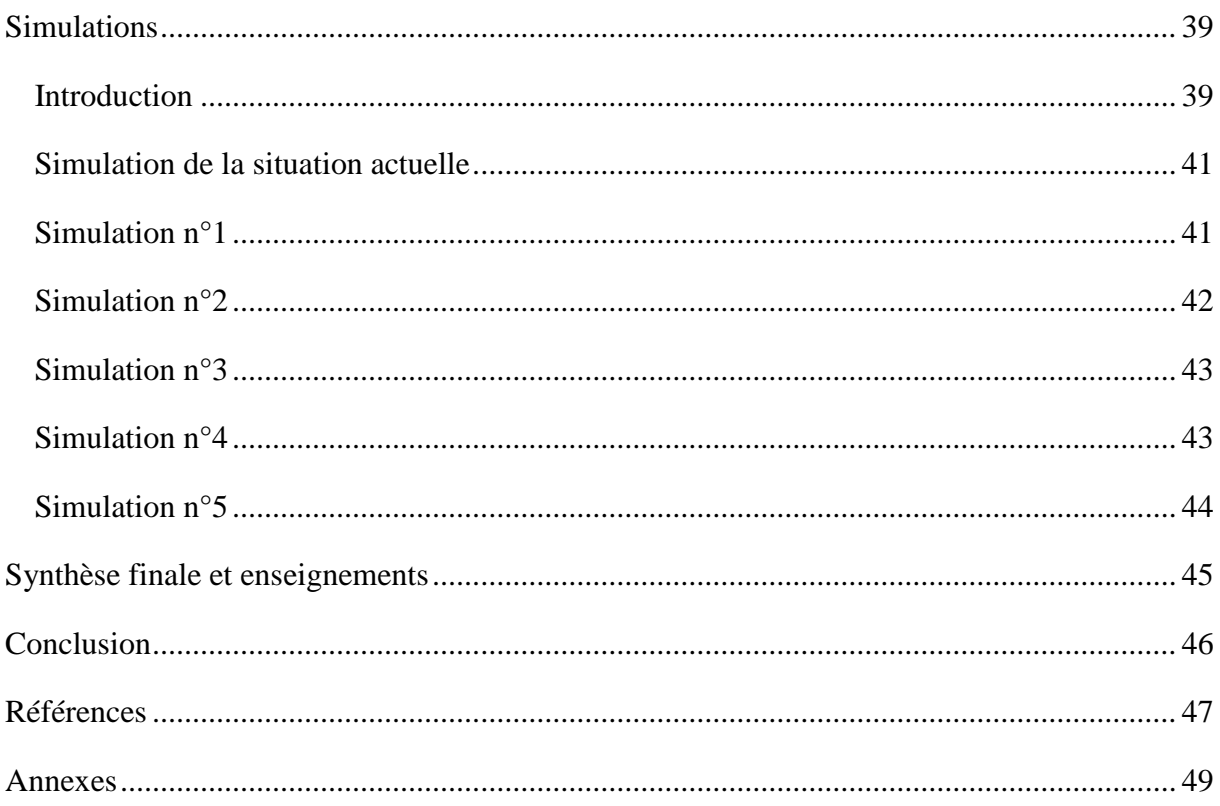

# <span id="page-6-0"></span>**Liste des tableaux**

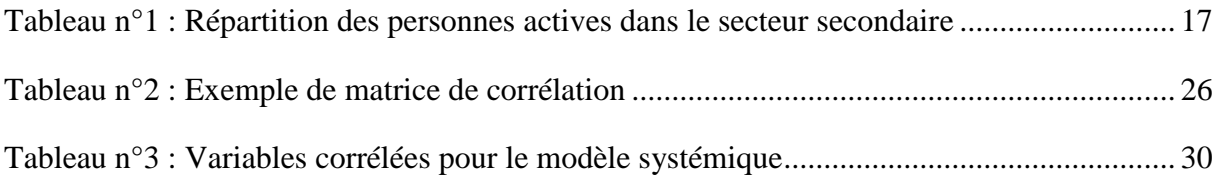

# <span id="page-7-0"></span>**Liste des figures**

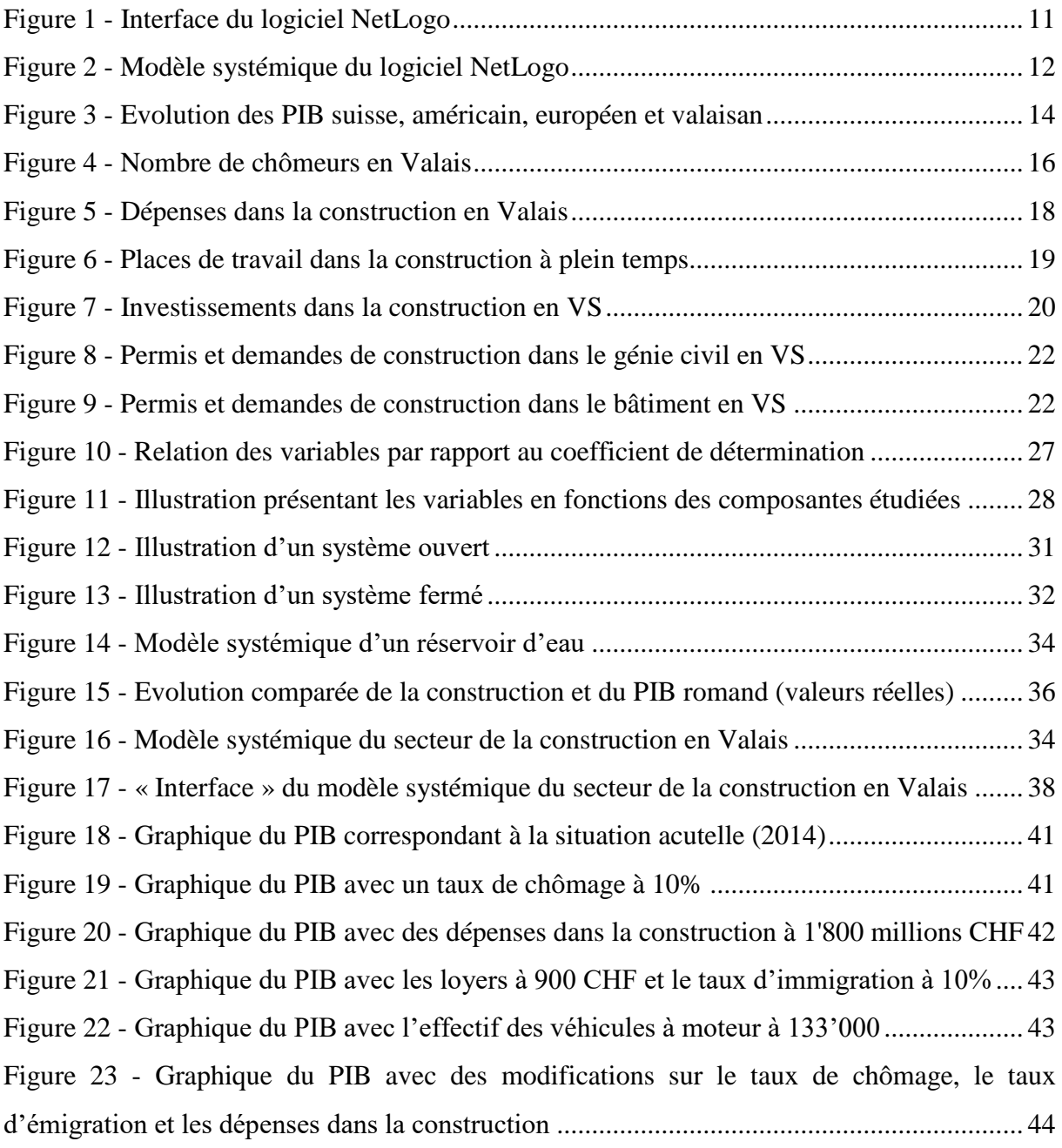

# <span id="page-8-0"></span>**Liste des abréviations**

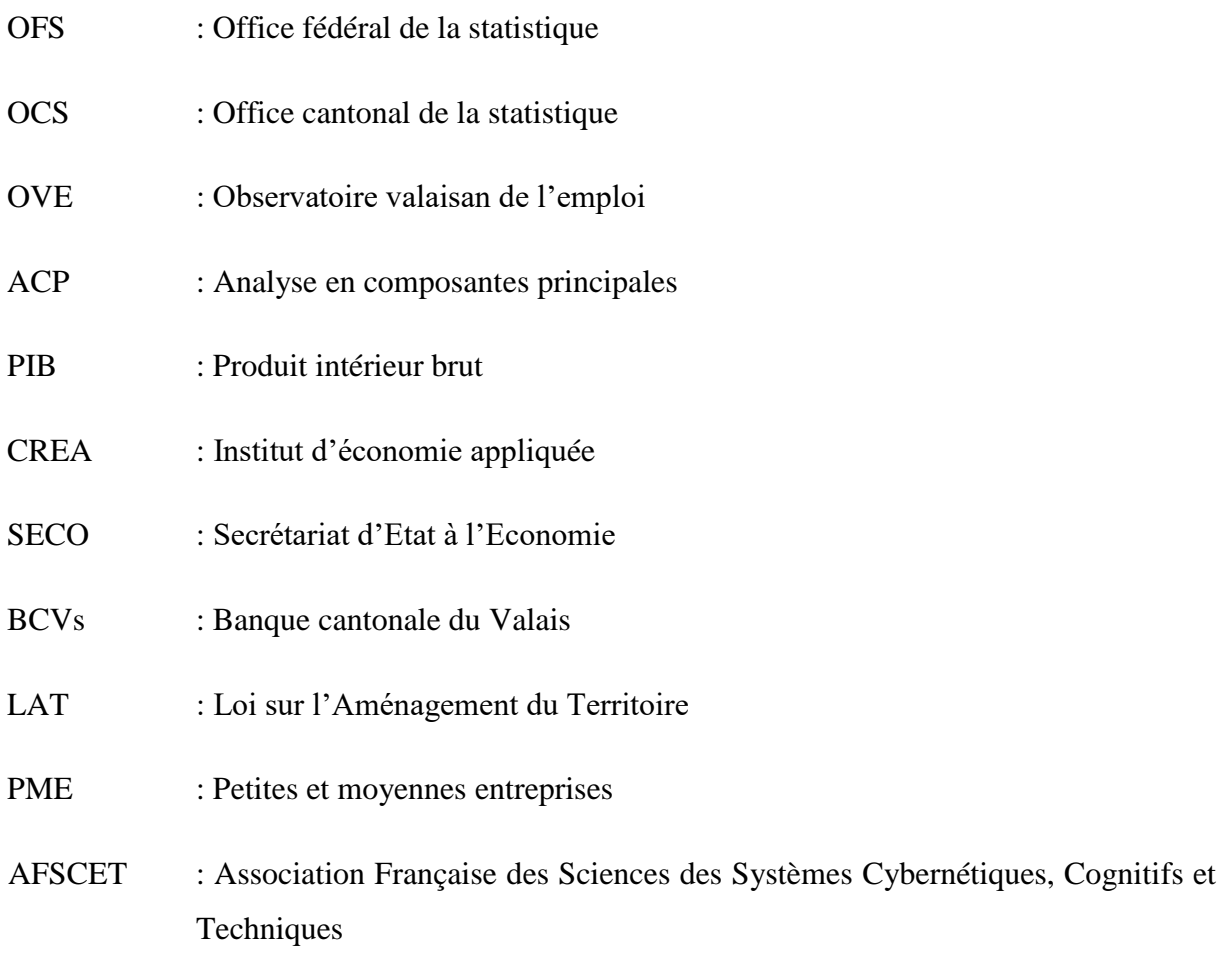

# <span id="page-9-0"></span>**Introduction**

#### *L'évolution de la construction en Valais*

Grâce à sa superficie de 5'224 km<sup>2</sup>, le canton du Valais est le 3<sup>ème</sup> plus grand canton de la Suisse. Le Valais compte près de 335'696 habitants, ce qui lui correspond à une densité de 64 habitants par km<sup>2</sup> et que son revenu cantonal représente environ le 2,7% du revenu national brut de la Suisse.

Le XXIème siècle a été principalement tourmenté au niveau de la construction car il a été et est encore au cœur d'affrontements entre innovation et tradition. En effet, nous pouvons tout autant constater que les valeurs encrées de ce canton sont encore visibles au sein des habitations et constructions, assurant leur pérennité face au présent. Mais aussi, diverses nouveautés voient le jour. Nous pouvons prendre divers exemples tels que le remplacement des bisses par les conduites forcées, les nouveaux types d'habitations privées et publiques mais encore le développement de l'industrie.

Tous ces changements à court terme viennent sans doute du développement touristique du canton. Il y a un demi-siècle, une majorité de terrains n'étaient qu'alpages et chemins et ceuxci se sont transformés en villes touristiques et routes. Grâce à l'endiguement du Rhône, à l'implantation de grandes industries et à la construction de grands barrages hydro-électriques, le Valais a réussi en un demi-siècle à rattraper son retard au niveau inter cantonal. Avec ses 12 millions de nuitées annuelles en 2012, le canton occupe la deuxième place au niveau helvétique, après les Grisons. (Stephane Dayer, Ecole-Economie, 2012)

Concernant l'importance du tourisme en Valais le canton vit de cette branche, qui représente 24'058 emplois soit 18,6% de places de travail. Les paysages alpestres et le climat agréable en Valais en ont fait une richesse inégalable dans ce domaine.

Dans cette étude, nous analyserons dans un premier temps l'évolution du secteur de la construction de manière macroéconomique. Par la suite, une étude statistique des données récoltées sera essentielle afin de cerner au mieux l'évolution du secteur de la construction dans le canton du Valais en lien avec le PIB. Pour la récolte de données, la période a été définie de 1997 à 2014.

# <span id="page-10-0"></span>**Méthodologie**

#### <span id="page-10-1"></span>Mise en contexte méthodologique

Ce travail a été principalement divisé en trois parties, une concernant de la recherche, la deuxième découlant de l'analyse des données récoltées et finalement la dernière partie a consisté à la création du modèle systémique. Avant de débuter les recherches, il a été indispensable de se renseigner sur le domaine étudié afin de recueillir les données les plus essentielles au bon fonctionnement de l'analyse. Suite à cela, divers cours de statistique ont été primordiaux aux diverses techniques utilisées. Finalement, après avoir effectué les études statistiques nécessaires à l'élaboration d'un modèle systémique, il nous a été possible de créer notre propre modèle en lien avec le domaine de la construction en Valais.

#### <span id="page-10-2"></span>Méthodes de recherche

Concernant l'approche de recherche, une collecte de données auprès des divers établissements liés au domaine de la statistique en particulier (OFS, OCS, OVE, Service de la population, etc…) a été nécessaire dans le but de créer un modèle systémique, étude qui sera décrite dans les prochaines chapitres. Cette première partie du travail a donc consisté à une méthode de recherche quantitative, où les données ont été récoltées auprès d'organisations telles que l'Office Fédéral de la Statistique (OFS), l'Office Cantonal de la Statistique (OCS) mais encore auprès de documents de la Confédération mis à disposition en ligne aidant à la récolte des variables en lien avec le domaine de la construction. Toutes les données ont été délimitées au canton du Valais.

Premièrement, des données générales ont été procurées au niveau valaisan telles que la population, le nombre de naissances, de mariages mais encore l'effectif des véhicules à moteur pour évoquer quelques exemples, ceux-ci ayant une influence sur l'évolution du secteur de la construction valaisan.

Deuxièmement, des variables plus spécifiques ont été trouvées, celles-ci touchant directement à notre secteur, telles que le nombre de logements, les dépenses dans la construction, les nuitées touristiques, le nombre de logements vacants ou encore les personnes actives dans le secteur secondaire et plus précisément dans le secteur de la construction, pour n'en citer que quelquesuns.

#### <span id="page-11-0"></span>Collecte des données de travail et analyses

Suite au rassemblement de toutes les données ayant un lien direct ou indirect avec le secteur de la construction, il a été nécessaire de les analyser grâce à différents outils statistiques tels que la régression multiple ou l'analyse en composantes principales (ACP). Un tableau Excel a été créé contenant tous les indicateurs liés au domaine étudié. Ces données se trouvent entre 1997 et 2014.

#### <span id="page-11-1"></span>**NetLogo**

Consécutivement à cette première analyse, les résultats ont été incorporés dans NetLogo, logiciel créé en 1999 par l'université Northwestern, établissement privé dans la ville de Chicago. NetLogo est utilisé afin de modéliser des systèmes complexes sur une durée qu'est le temps. Afin de mieux comprendre ce logiciel, nous allons analyser l'un des modèles les plus connus en niveau d'analyse systémique.

Il s'agit du modèle « Wolf-Sheep Predation ». Il modélise la population prédateur (liée aux loups) et proie (liée aux moutons) en temps réel. Dans ce cas-là, nous pouvons donc déduire que ce modèle analyse la stabilité des écosystèmes prédateurs-proies. Un système de ce genre est appelé instable s'il entraîne une extinction pour une ou plusieurs espèces impliquées. En revanche, un système est stable s'il a tendance à se maintenir au fil du temps en dépit des fluctuations de la taille de chaque population.

En ce qui concerne ce modèle, les loups et les moutons sont répartis aléatoirement autour du paysage, tandis que les loups cherchent des moutons pour se nourrir. Chaque étape coûte de l'énergie aux prédateurs et ils doivent se nourrir de moutons avec de regagner cette énergie autrement cela leur entrainera une mort certaine. Pour permettre à chaque population de continuer, chaque loup ou mouton a une probabilité fixe de se reproduire à chaque pas de temps. Afin de créer un modèle, il faut tout d'abord établir un schéma contenant les variables nécessaires à l'étude. De plus amples informations concernant ce sujet se trouvent au chapitre concernant l'analyse systémique.

Voici, ci-dessous, une capture d'écran du logiciel NetLogo avec le modèle susmentionné :

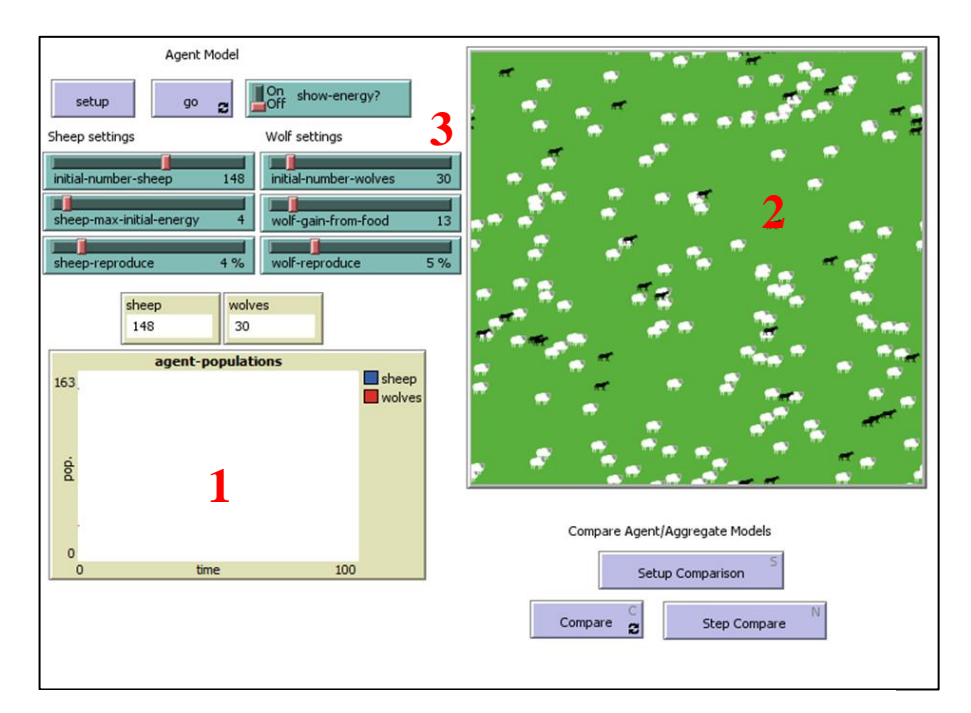

*Figure 1 - Interface du logiciel NetLogo*

Récupéré sur le logiciel NetLogo (capture d'écran)

Afin de mieux comprendre l'interface du logiciel, nous avons énuméré en rouge les différentes parties importantes :

- 1. Il s'agit du graphique qui démontrera au fil du temps l'évolution de la population des moutons (carré bleu) et des loups (carré rouge). C'est sur ce graphique que se basera notre étude liée à l'évolution du secteur de la construction en Valais de 1997 à 2014.
- 2. Afin de mieux comprendre visuellement cette évolution avec une autre manière qu'un graphique, un schéma a été créé avec une représentation des deux individus étudiés. Les moutons sont en blancs et les loups en noir. Pour notre modèle, nous n'aurons pas de schéma de ce genre, l'analyse sera portée sur le graphique.
- 3. Ici, il s'agit des curseurs pouvant modifier plusieurs critères influençant l'évolution de ladite population. Par exemple, nous pouvons augmenter le nombre de loups, de moutons, mais aussi leur taux de reproduction, etc.

Cela est très utile si nous voulons étudier une évolution. Nous pouvons établir une multitude de scénarios possibles. Pour notre étude, nous disposerons de curseurs tels que la population, le nombre de maisons individuelles ou les recettes nettes d'impôts par exemple.

Il s'agissait premièrement de la partie interface du logiciel. En effet, afin de pouvoir reproduire cela, il est indispensable de passer par une création de modèle. Il s'agit de la partie technique de l'analyse systémique. Comme vous pouvez le constater dans la figure ci-dessous, celui-ci n'a rien d'esthétique est requiert certaines connaissances techniques. Nous analyserons cette partie en détail dans notre cas d'étude au chapitre concernant la création de notre modèle systémique.

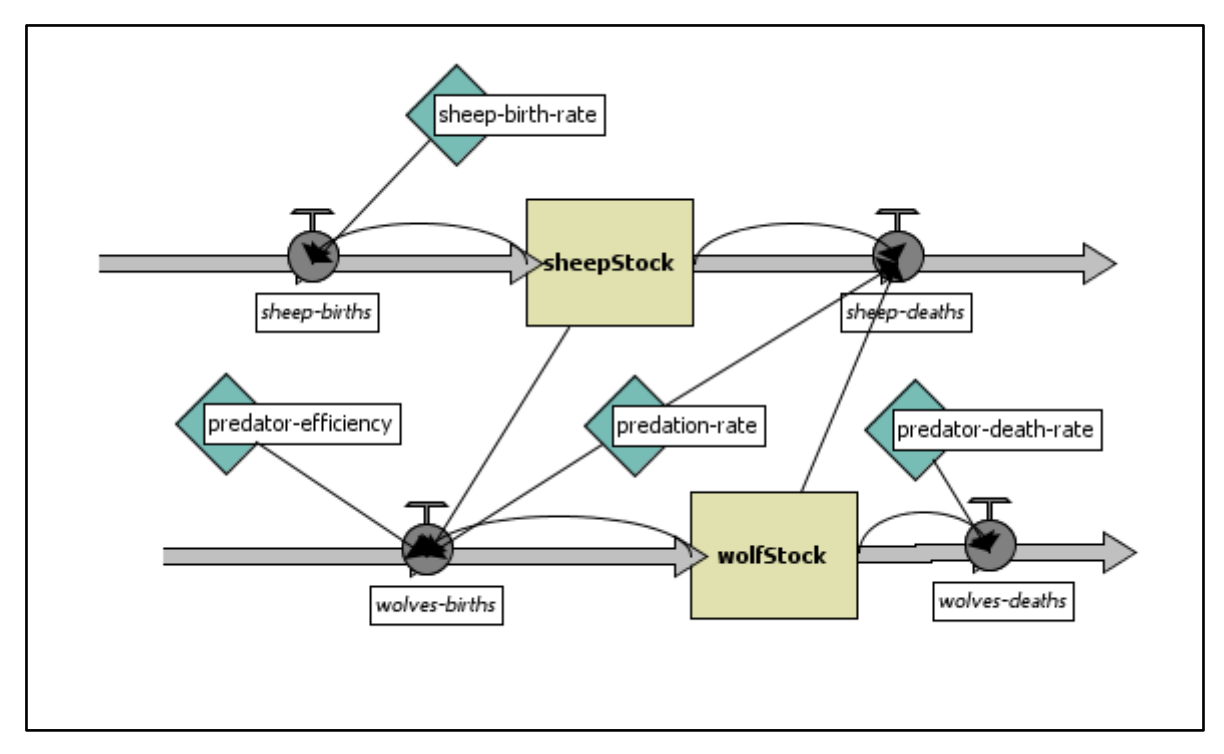

*Figure 2 - Modèle systémique du logiciel NetLogo*

Récupéré sur le logiciel NetLogo (capture d'écran)

#### <span id="page-13-0"></span>Développement de la solution à la problématique

Les résultats du modèle d'évolution de la construction ont été évalués et utilisés dans le but de conceptualiser un modèle de développement régional du Valais plus général, notamment en intégrant les travaux de deux autres étudiants, traitant respectivement pour l'un des secteurs commerciaux et de l'hôtellerie et pour l'autre de l'administration publique et de l'industrie. Ce modèle de développement régional est créé par l'Institut du Tourisme de la HES-SO Valais/Wallis.

### <span id="page-14-0"></span>Validation des résultats

La validation sera effectuée par la comparaison des résultats du modèle contenant les données historiques de l'évolution du secteur de la construction, rajoutés aux secteurs cités au dernier paragraphe. Suite à cela, une discussion a été nécessaire afin de démontrer les limites ce de modèle, les éléments importants, discutables et spéculatifs.

# <span id="page-15-0"></span>**Analyse macroéconomique**

#### <span id="page-15-1"></span>L'évolution du PIB valaisan

Le PIB est un indicateur économique mesurant la performance économique d'un pays ou d'une région et permet de les analyser entre eux à travers le temps. Lors des trente dernières années, le PIB valaisan a subi une augmentation conséquente, passant de près de 400 millions de francs en 1997 à près de 600 millions en 2012, soit une augmentation de plus de 30% pour cette période. La Suisse est dépendante de la partie romande car elle représente près d'un quart de son économie. Cependant, si nous analysons le Valais face à la croissance économique, nous remarquons qu'à long terme, le canton progresse plus lentement qu'au niveau helvétique et est en net retard par rapport à la moyenne nationale. Pour cause, depuis 1997, la seule baisse importante subie a été due à la crise financière de 2008.

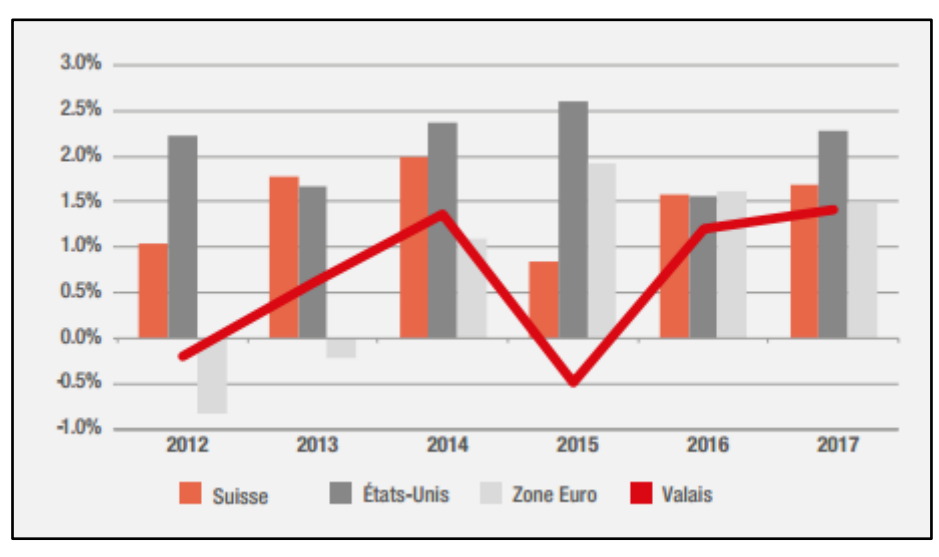

*Figure 3 - Evolution des PIB suisse, américain, européen et valaisan Récupéré sur le site de la BCV*

#### <span id="page-15-2"></span>Le PIB valaisan et la construction

À la fin du 20<sup>e</sup> siècle, le Valais a évolué globalement de manière similaire au niveau national. L'urbanisation a fortement progressé et le canton a rattrapé son retard principalement grâce à l'expansion du secteur du tourisme. Le sol a été de plus en plus exploité alors que les surfaces agricoles ont diminué de manière constante.

L'image du canton se base principalement sur deux secteurs : le tourisme et l'agriculture. Cependant et comme le montre les tableaux ci-dessous établis par l'Institut CREA et l'Université de Lausanne en partenariat avec la Banque Cantonale du Valais, d'autres domaines sont autant voire plus importants au niveau de la création de richesses. Pour que le canton garde toute son attractivité, il est important de développer de manière constante de nouvelles activités. Le secteur de la construction a sans doute profité de l'expansion du domaine touristique pour se développer. En 2010, celui-ci représentait 8,7% du PIB valaisan. La répartition des emplois montre également que le secteur de la construction (11,3%) est supérieur à celui du tourisme  $(10.5\%)$ .

Cependant et contrairement aux autres secteurs principaux au niveau secondaire, celui de la construction est dépendant de la saison et est en particulier touché lors de celle d'hiver. Comme le Valais est un canton alpin, cela ne facilite pas la tâche, ce qui explique une particulière hausse du chômage pendant la période hivernale. Selon une étude établie par l'association valaisanne des entrepreneurs, les entreprises du secteur de la construction déploient environ le 40% de leur activité à une altitude supérieure à 1'000 mètres. Néanmoins, le chômage hivernal au niveau de la construction ne dépend pas exclusivement des conditions météorologiques. L'économie du canton joue également un rôle important car les emplois sont plus conséquents si nous les comparons aux cantons principaux comme Berne ou Zürich par exemple. Comme le Valais est un canton dont le tourisme a une forte influence sur le PIB, la majeure partie des constructions sont consacrées aux non-résidents, comme la construction d'établissements secondaires. Suite aux nouvelles législations à ce sujet, cela engendrera une forte baisse d'emplois dans le secteur de la construction pour les années à venir.

Ce taux élevé de chômage saisonnier est également la cause d'une agriculture ralentie. Le Valais est le plus mauvais élève au niveau helvétique. En effet, près de 40% des employés licenciés avant l'hiver sont à nouveau engagés par la même entreprise au printemps. En Suisse, ce taux s'élève uniquement à 14%. Afin de lutter contre ce chômage saisonnier, le canton du Valais a décidé de lancer un projet assigné à abréger le taux de rappel par l'ancien établissement.

Au niveau valaisan, cela n'est pas un problème particulier mais il porte préjudice au niveau national. Olivier Schärli, chef du centre de prestations assurance-chômage au SECO a déclaré que "Nous avons des arrêts de tribunaux qui nous disent que l'assurance chômage ne doit pas prendre en charge les mois d'hiver si c'est chaque année la même chose pour l'employeur". (Raphäel Poncini, 2016) Cela explique donc que l'Etat ne serait pas forcé à payer ces indemnités.

Le canton du Valais a donc pour objectif de réduire ce taux de chômage saisonnier. Pour ce faire le processus « établira clairement les limites de la marge de manœuvre administrative et permettra notamment aux demandeurs d'emploi concernés d'appréhender précisément les droits et devoirs qui leur incombent en tant qu'assurés. » (Service de l'industrie, du commerce et du travail, 2016)

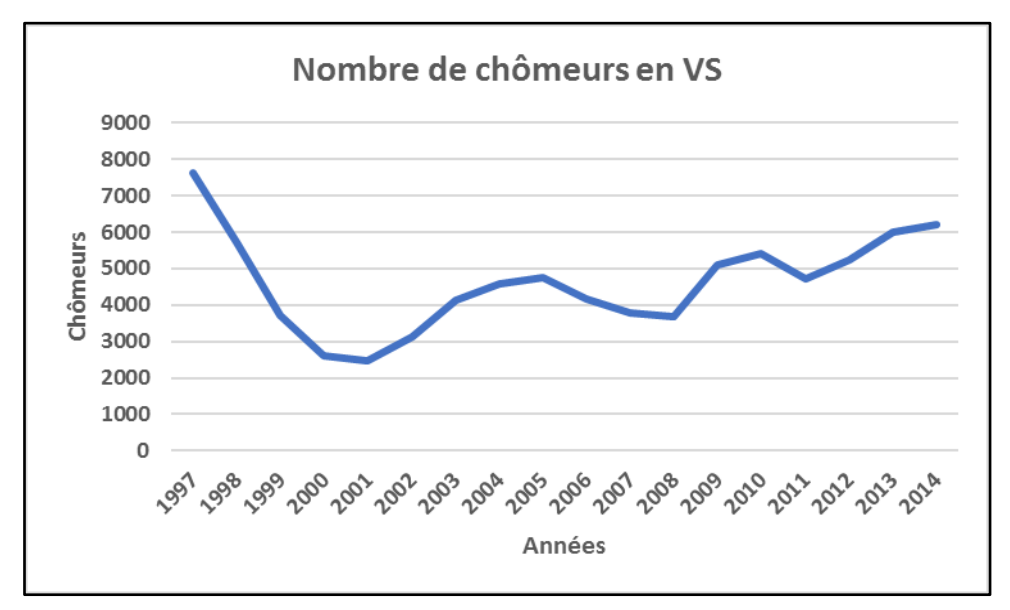

*Figure 4 - Nombre de chômeurs en Valais*

*Source de l'auteur*

#### <span id="page-17-0"></span>Le secteur secondaire

Les surfaces d'habitat et d'infrastructure ont également augmenté, ce qui permit au secteur de la construction de s'accroître et de se s'enrichir. Selon les données de l'Office Fédéral des Statistiques, les surfaces proprement dites s'élevaient à 13'714 hectares dans la période 1979/1985 alors qu'une trentaine d'années plus tard, dans la période 2004-2009 elles correspondaient à 18'463 hectares, soit une progression de 25%.

L'urbanisation a progressé sur la majorité du canton mais plus spécialement dans le Centre et le Bas-Valais, aux dépens du Haut-Valais. En effet, ces régions bénéficient de zones plus attractives. Le district de Sierre est la zone principale où les entreprises industrielles telles qu'Alcan se sont installées et où celles-ci représentent plus de 15% de la main-d'œuvre industrielle du canton. Les nombreuses stations touristiques sont également un atout telles que Crans-Montana, Nendaz ou Anniviers.

Cette urbanisation a profité au secteur de la construction afin de représenter 35,2% en ce qui concerne les personnes actives dans le secteur secondaire en Valais. En comparant aux autres répartitions, nous remarquons que le secteur de la construction a une très large longueur d'avance, comme nous le démontre le tableau ci-dessous, tiré du Valais en Chiffres de la BCV de l'année 2009.

| Secteur secondaire.<br><b>Répartition des personnes actives</b><br>selon les principales branches d'activité |       |
|----------------------------------------------------------------------------------------------------|-------|
| Industrie chimique                                                                                           | 13.4% |
| Travail des métaux                                                                                           | 7.5%  |
| Production et distribution d'énergie                                                                         | 7.2%  |
| Travail du bois                                                                                              | 5.9%  |
| Industrie alimentaire, boissons                                                                              | 5.6%  |
| Métallurgie                                                                                                  | 5.1%  |
| Machines et équipements                                                                                      | 48%   |
| Instruments médicaux et de précision                                                                         | 3.2%  |
| Edition, impression                                                                                          | 3.2%  |
| Construction                                                                                                 | 35.2% |

Tableau n°1 : Répartition des personnes actives dans le secteur secondaire

#### *Récupéré sur l'économie valaisanne : bien plus que le tourisme et l'agriculture*

Cette considérable part du domaine de la construction s'explique de plusieurs manières. Premièrement, les dépenses dans la construction n'ont cessé d'augmenter depuis 1997. D'une part grâce à l'expansion du canton du Valais au début des années 2000, d'autre part et comme nous pouvons le constater sur le graphique ci-dessous, même si certaines législations empêchent la construction de certains types de bâtiments telles que la Loi sur l'Aménagement du Territoire ou la Lex Weber, le canton a chaque année augmenté ses dépenses dans le domaine de la construction. Nous pouvons expliquer cette fin de courbe par le manque d'informations au niveau législatif, profitant aux entrepreneurs publics et privés de profiter d'investir et de construire avant que les lois ne le permettent plus.

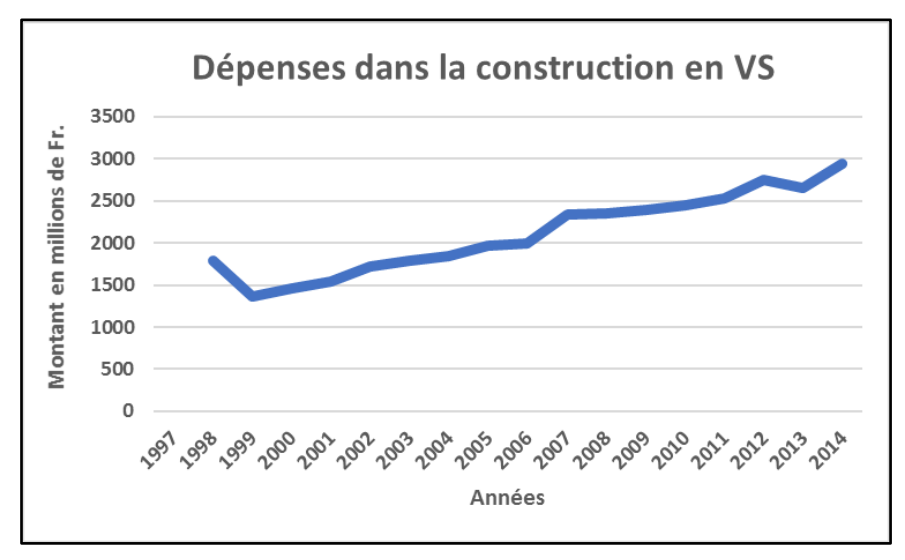

*Figure 5 - Dépenses dans la construction en Valais*

*Source de l'auteur*

Voici ci-dessous un graphique démontrant les places de travail (emploi à plein temps) au niveau du secteur de la construction en Suisse et en Valais. Nous remarquons que depuis 2011 jusqu'en 2015, les places de travail progressaient de manière constante, ayant des augmentations d'offre d'emploi allant jusqu'à 3% au niveau cantonal et national. Cependant, à partir de 2016, le Valais a subi un recul conséquent par rapport à ces places. En effet, les places disponibles ont baissé de 7% alors que le canton n'avait pas connu de baisse plus importante que 1% au fil des 5 dernières années. Nous pouvons expliquer ce changement drastique par les nouvelles législations ayant un lien avec le secteur de la construction, comme la Lex Weber et la Loi sur l'Aménagement du Territoire, sujets que nous développerons au prochain chapitre. Ces lois s'appliquent sur tout le territoire national. L'année 2016 a été marquée par les autorisations de construire terminées datant d'avant la Lex Weber. En effet, 2016 a été freinée par les incertitudes concernant la réglementation sur la réduction des zones à bâtir, contenues dans la Loi cantonale sur l'Aménagement du Territoire.

Il est également probable que vu la réglementation de la Lex Weber, la majeure partie des agents immobiliers se soient tournés vers le secteur de la plaine, où beaucoup d'immeubles ont été construits, ce qui a provoqué et explique ce ralentissement.

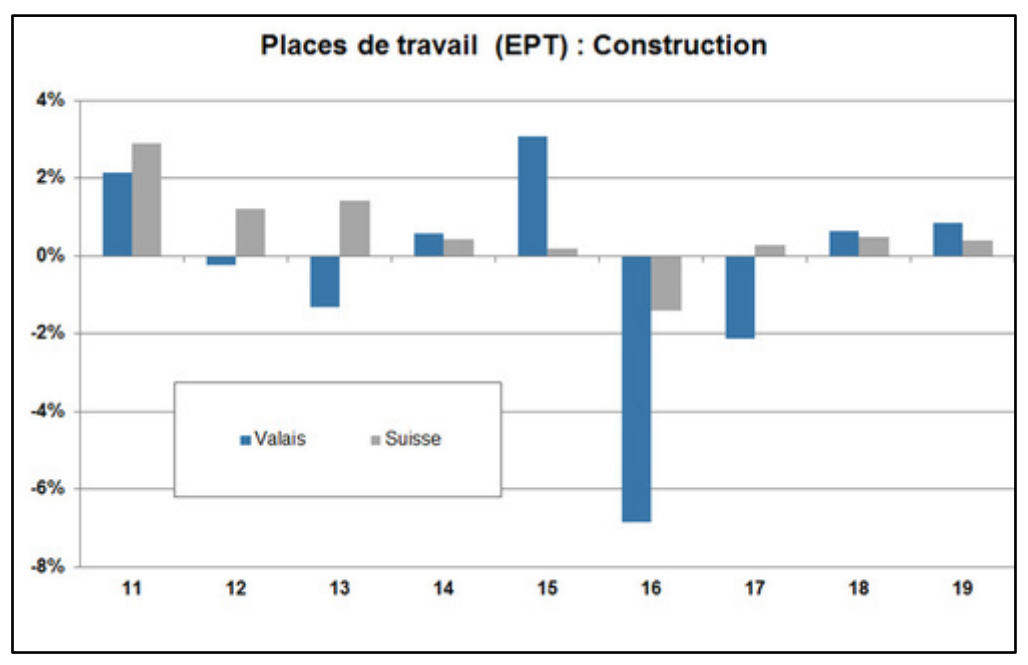

*Figure 6 - Places de travail dans la construction à plein temps*

*Récupéré sur le site de la BCV*

#### <span id="page-20-0"></span>La législation cantonale

#### <span id="page-20-1"></span>*La Loi sur l'Aménagement du Territoire*

Le 3 mars 2013, le peuple suisse a accepté la révision sur la loi de l'aménagement du territoire, malgré le refus de près de 80% de valaisans. La loi introduit une solution concernant le périmètre d'urbanisation. Dans les 30 prochaines années, la surface où il y a possibilité de construction sera réduite de moitié, cela dans le but d'assurer une utilisation mesurée du sol. Cette loi n'a pas posé de problème dans notre période étudiée (1997 à 2014) mais, à l'avenir, cela aura un impact conséquent sur le secteur de la construction et sur les zones à bâtir.

#### <span id="page-20-2"></span>*La Lex Weber*

Cette loi est née de l'initiative populaire « pour en finir avec les constructions de résidences secondaires », initiative lancée par Monsieur Franz Weber, écologiste, écrivain et journaliste suisse. La loi implique une limitation des résidences secondaires au maximum à 20% du parc des logements et de la surface brute au sol de chaque commune. Le 11 mars 2012, la loi a été acceptée par le peuple suisse à 50,6% aux dépens du canton du Valais, qui l'a refusée à 73,8%. Les valaisans sont les plus touchés par cette loi, car qui dit résidence secondaire dit forcément tourisme.

La plupart des communes ayant déjà dépassé ce quota de 20%, il ne sera plus possible pour elles de construire des résidences secondaires, ce qui aura un impact négatif dans les secteurs du tourisme et de la construction.

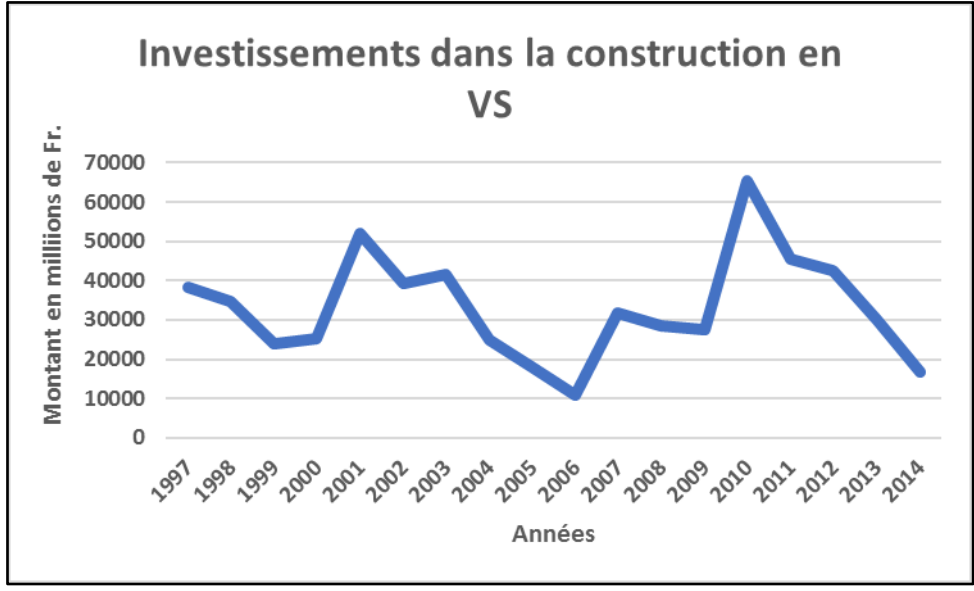

*Figure 7 - Investissements dans la construction en VS*

*Source de l'auteur*

Comme nous le montre le graphique ci-dessus concernant les investissements dans la construction en Valais de 1997 à 2014, nous remarquons que, depuis l'acceptation de ces lois, soit en 2012 et 2013, une baisse considérable des investissements a pu se faire remarquer.

#### <span id="page-21-0"></span>Le génie civil

Selon l'encyclopédie française Universalis, le génie civil est « l'art de concevoir et de réaliser des ouvrages d'infrastructures. Il inclut également les bâtiments lorsque ceux-ci, par leur conception structurelle ou leur architecture, ou encore leur impact sur la collectivité, sont exceptionnels. Nous distinguons les infrastructures de transport (ponts, tunnels, voies de chemin de fer, routes, canaux, ports fluviaux et maritimes...), les infrastructures pour l'énergie (centrales nucléaires, thermiques et hydrauliques, lignes électriques, stockages souterrains...), les infrastructures pour l'eau (réseaux, stations de traitement et d'assainissement, barrages, systèmes de transfert-tunnels, conduites, aqueducs, systèmes d'irrigation...), les infrastructures industrielles (génie civil des usines, structures industrielles, grands outils de la physique tels que les cyclotrons, synchrotrons...) ainsi que les bâtiments architecturaux et les monuments (grande arche de La Défense, aéroports, musées, stades...). » (Bernard Tardieu, Génie Civil, 2017)

Au niveau du Valais, le secteur de la construction est composé de deux branches principales : les branches du bâtiment et celles du génie civil. Si nous faisons un point sur la situation actuelle, le domaine de la construction représente 7,6% de la création de valeur ajoutée nominale. Le secteur du bâtiment comporte 36% de cette valeur et le génie civil 5%. Les 59% restants font partie des entreprises de second œuvre (PME pour la plupart).

Selon les indicateurs économiques de la BCVs, les demandes de construction sont en recul si nous les comparons en 2016. Par contre, les autorisations sont considérablement à la hausse. Concernant le bâtiment, la situation est contraire, elle évoque une baisse des permis de construire et une hausse de demandes. (BCVs Indicateurs économiques, Economie et Finance, 2017)

Nous remarquons qu'à long terme les deux secteurs tendent à baisser. Dans les années à venir, le secteur de la construction aura du mal à s'imposer dans le secteur secondaire, cela du principalement aux législations cantonales liées à ce domaine.

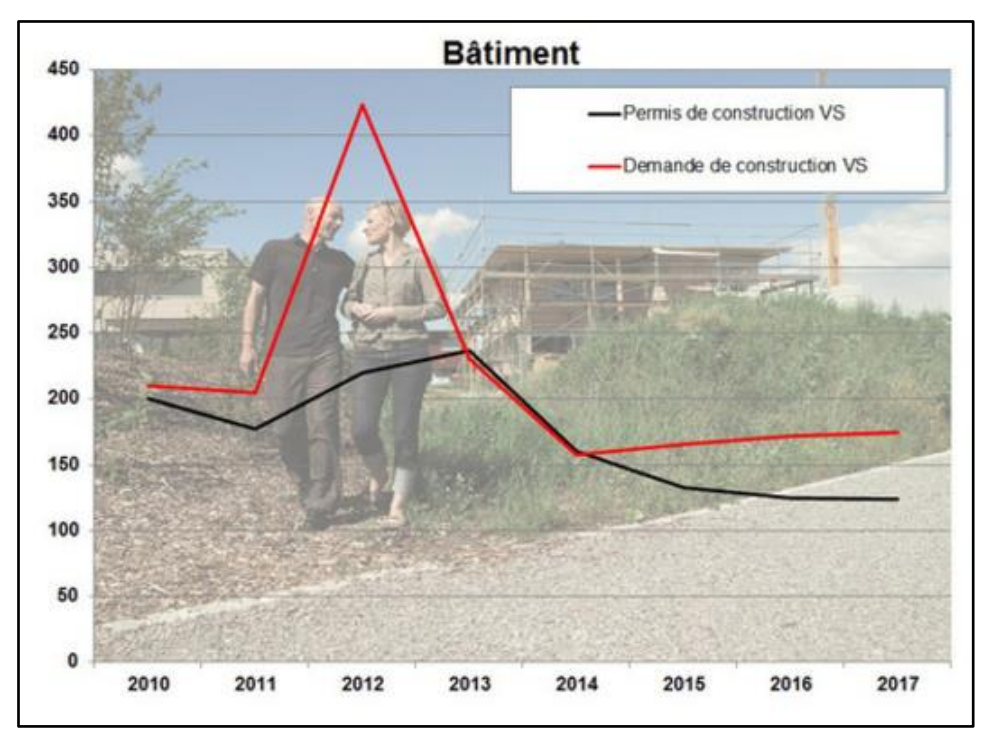

*Figure 9 - Permis et demandes de construction dans le bâtiment en VS*

*Récupéré sur le site de la BCV*

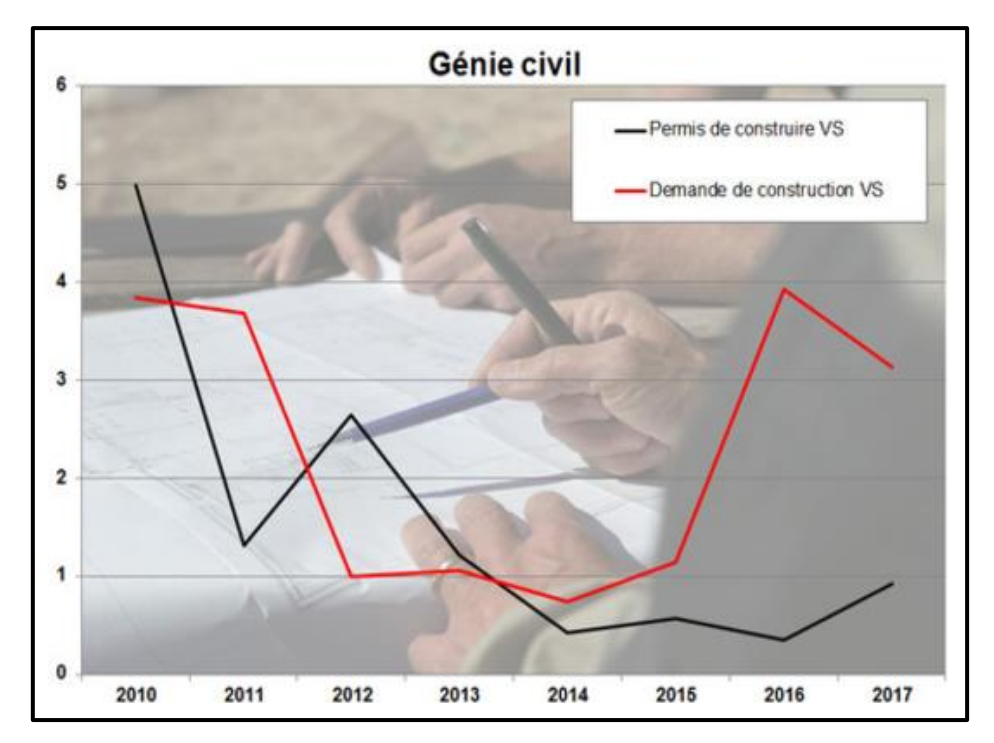

*Figure 8 - Permis et demandes de construction dans le génie civil en VS*

*Récupéré sur le site de la BCV*

# <span id="page-24-0"></span>**Analyse et modélisation**

#### <span id="page-24-1"></span>Acquisition des données

Afin de mieux comprendre l'évolution du secteur de la construction en Valais, il a fallu, dans un premier temps, établir une recherche de variables influençant le secteur étudié. La recherche de variables s'est d'abord faite au niveau digital. Le site de l'Office Fédéral de la Statistique a été d'une grande utilité car il regorge d'informations non seulement au niveau national mais cantonal également. Afin de mieux compléter cette liste, les annuaires de l'Office Cantonal de la Statistique ont été utilisés. Chaque année, un annuaire est établi et peut fournir une multitude de données. Il a également été nécessaire de rencontrer plusieurs parties, dont leur travail à un lien avec notre domaine, comme Monsieur Raphaël Bender par exemple, chef d'office à Office cantonal de statistique et de péréquation à Sion. Après avoir regroupé toutes les données, une liste d'indicateurs donnant les informations nécessaires à partir de l'année 1997 jusqu'à 2014 a été créée. Ces données sont limitées au canton du Valais Nous pouvons voir ci-dessous un tableau contenant les 24 variables ainsi que la raison pour laquelle elles ont été choisies :

#### *1. Population totale*

Cette variable est primordiale pour n'importe quelle étude touchant un secteur économique.

#### *2. Population masculine*

Comme le secteur de la construction comporte principalement des personnes de sexe masculin, la scission de la population en sexes a été nécessaire.

- *3. Population féminine* Idem variable 2
- *4. Population 20-39 ans*

Il s'agit de la tranche d'âge où l'on travaille le plus mais également où l'on construit le plus. Cette population aura certainement une plus grande influence que les personnes n'ayant pas atteint leur majorité ou que celles ayant atteint l'âge de la retraite

*5. Population étrangère adulte*

Cette population est très importante car elle influence et a une place capitale dans l'économie valaisanne

#### *6. Nombre de chômeurs*

Cette variable peut avoir des liens directs ou indirects avec les autres. Par exemple, une augmentation du nombre de chômeurs fera sans doute baisser le nombre d'établissements du secteur secondaire.

*7. Solde migratoire*

Il s'agit du flux d'entrées et de sorties de personnes dans l'année en Valais. Cette variable est indépendante de la nationalité et peut nous donner de multitudes d'informations si nous faisons un lien avec les importations et exportations.

*8. Nouveaux nés*

Plus une famille s'agrandit, plus elle aura besoin de place. Par conséquent, cela aura un lien avec le secteur de la construction

*9. Mariages*

Généralement, quand l'on se marie, il est prévu de s'installer ensemble, ce qui pourrait apporter une influence sur les constructions de nouveaux logements par exemple.

*10. Etablissements secteur secondaire*

La branche de la construction faisant partie du secteur secondaire, cette donnée est sans doute d'une grande utilité et pourra fournir diverses informations à ce sujet.

*11. Effectif véhicules à moteur*

Le fait de posséder un véhicule nous garantit une certaine santé financière et cela peut influencer les dépenses au niveau des constructions par exemple

*12. Investissement dans la construction*

Cette variable pour être reliée avec les mariages et les naissances et les données fournies peuvent être d'une grande utilité afin de savoir si à l'avenir les investissements seront plus ou moins conséquents.

*13. Logements vacants à louer*

Le marché de la location de logements devrait être intéressant à mettre en commun avec les autres variables.

*14. Investissements dans le génie civil*

Le génie civil étant une partie principale du secteur de la construction, les informations données par les variables pourraient nous faire avancer dans notre analyse.

#### *15. Loyer moyen*

Depuis 1997, le loyer n'a cessé d'augmenter chaque année. En reliant cette variable aux autres, nous pourrons davantage mieux comprendre l'évolution du secteur de la construction.

*16. Recettes nettes d'impôts* 

Il s'agit ici d'une variable financière primordiale à notre étude. En effet, elle permet de nous informer si le canton et sa population sont en bonne santé.

*17. Nombre de maisons individuelles*

Il peut s'agir ici d'une variable intéressante en comparaison avec les logements de 1 à 3 pièces mais encore avec un potentiel lien avec le PIB valaisan.

*18. Logements vacants à vendre*

Dernièrement, une hausse du taux de logements vacants a été recensée en Valais, plus spécialement dans les régions touristiques. Cette variable peut donc avoir un potentiel lien avec le PIB valaisan.

*19. Emplois secteur secondaire*

Le secteur de la construction faisant partie du secteur secondaire, cette donnée peut faire office de variable principale lors de notre étude

*20. Nombre de logements vacants*

Identique variable 18

*21. Dépenses dans la construction*

Il s'agit ici d'une variable primordiale ayant un lien direct avec notre étude

*22. Logements 1 pièce*

Le nombre de pièces par logements nous indique si le propriétaire dispose d'une bonne santé financière ou non. Ces données pourront sans doute nous être utiles si l'on établit des liens avec les recettes nettes d'impôts par exemple.

*23. Logements 2 pièces*

Identique variable 23

*24. Logements 3 pièces* Identique variable 23

#### <span id="page-27-0"></span>Analyse en composantes principales et régression linéaire

Dans ce chapitre, nous allons aborder les aspects théoriques de l'analyse en composantes principales (ACP) et la régression linéaire, deux méthodes statistiques indispensables pour l'étude de l'évolution du secteur de la construction. En effet, après avoir trouvé toutes les variables, il a fallu faire des liens entre elles afin de mieux cerner le domaine. Une ACP et une régression linéaire sont les outils statistiques les mieux adaptés à ce genre d'étude. Nous allons les expliquer dans les prochaines lignes. A titre d'information, l'étude statistique de ces données s'est effectuée avec le logiciel XLSTAT, extension du programme Microsoft Excel.

#### <span id="page-27-1"></span>*Analyse en composantes principales (ACP)*

Selon le site internet [www.statelem.com,](http://www.statelem.com/) spécialisé dans l'étude statistique et l'analyse de données, l'analyse en composantes principales est « une méthode de la famille de l'analyse des données et d'une façon plus générale de la statistique multivariée, qui consiste à transformer des variables liées entre elles en nouvelles variables indépendantes les unes des autres. » Nous appelons généralement ces nouvelles variables « composantes principales », qui permettent de diminuer l'information en un plus petit nombre de variables qu'à l'origine. (Statelem, 2017)

Cette analyse se fait à la fois et statistiquement et géométriquement. Au niveau statistique, si nous prenons l'exemple ci-dessous tiré de l'étude de ce travail, nous remarquons que nous avons cherché de potentiels liens entre les variables suivantes : établissements secteur secondaire, logements vacants à vendre, dépenses dans la construction et nuitées touristiques (nous rappelons que cette analyse a été effectuée grâce à l'extension XLSTAT du logiciel Microsoft Excel) :

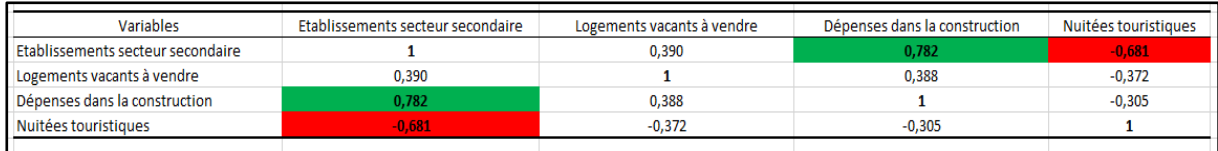

Tableau n°2 : Exemple de matrice de corrélation

#### *Source de l'auteur*

Il s'agit d'une matrice de corrélation dont le but est de regrouper plusieurs variables entre elles afin qu'elles aient un potentiel lien.

Les coefficients vont de -1 (corrélation négative) à  $+1$  (corrélation positive). Si nous analysons les variables « établissements secteur secondaire » et « dépenses dans la construction », nous pouvons noter qu'il y a un coefficient de 0,782. Cela signifie que les deux variables ont un lien positif entre elles. Si nous devons les interpréter autrement que statistiquement, nous pouvons certifier que plus il y a de dépenses dans la construction, plus nous devrons construire d'établissements au niveau du secteur secondaire.

Maintenant si nous analysons les variables « nuitées touristiques » et « établissements secteur secondaire », nous notons que le logiciel nous fournit un coefficient de -0,681 qui est donc logiquement plus proche de -1 et par conséquent nous pouvons affirmer qu'il s'agit ici d'une corrélation négative, c'est-à-dire que plus il y aura d'établissements secondaires, plus cela engendrera des constructions ce qui aura pour conséquence une baisse des nuitées touristiques. Voici, ci-dessous, un schéma tiré du site mathématique [www.sylvainlacroix.ca,](http://www.sylvainlacroix.ca/) montrant les relations entre les variables par rapport à leur coefficient. Pour notre étude, nous avons décidé de garder les variables se trouvant entre 0,6 et 1 pour une corrélation positive et entre -0,6 et - 1 pour une corrélation négative.

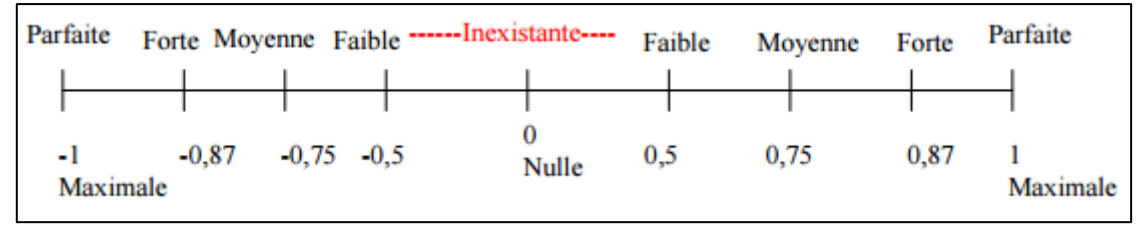

*Figure 10 - Relation des variables par rapport au coefficient de détermination*

*Récupéré sur le site www.sylvainlacroix.ca*

Il est également possible d'interpréter les potentiels liens entre les variables grâce à un schéma contenant 2 axes avec les coefficients se situant entre -1 et 1. Si nous prenons le même exemple que pour la manière statistique mais cette fois-ci de manière géométrique, nous pouvons voir que les établissements du secteur secondaire et les dépenses dans la construction sont très proches l'une de l'autre, comme le montre le cercle vert, ce qui explique une fort lien entre elles comme expliqué auparavant.

Cependant, si nous analysons les variables « nuitées touristiques » et « établissements secteur secondaire », nous notons qu'elles sont à l'opposé l'une de l'autre et ne se trouvent pas sur le même axe, ce qui rejoint l'explication d'une corrélation négative entre les deux données.

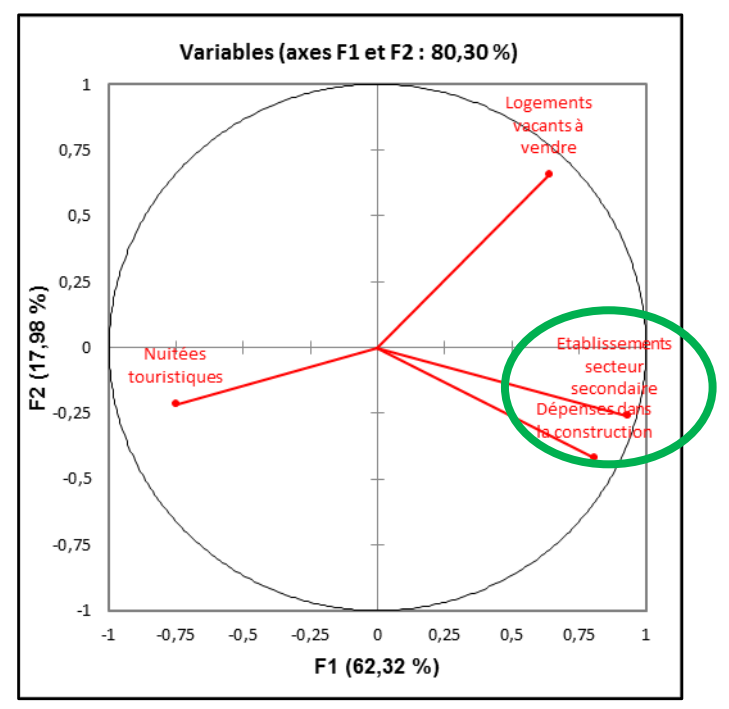

*Figure 11 - Illustration présentant les variables en fonctions des composantes étudiées*

*Source de l'auteur*

#### <span id="page-29-0"></span>*Régression linéaire*

Après avoir analysé les différentes variables grâce à l'analyse en composantes principales, il est nécessaire d'utiliser la méthode de régression linéaire afin de modéliser mathématiquement et de connaître une éventuelle relation entre 2 caractères quantitatifs continus. Nous allons prendre le même exemple contenant les variables « établissements secteur secondaire » et « dépenses dans la construction » afin d'établir une explication claire et simple.

Comme nous avons remarqué qu'il y avait un lien fort entre ces deux variables, il est nécessaire d'établir une régression linéaire et cela à l'aide du même logiciel. Après analyse des données, le logiciel nous fournit un coefficient de détermination  $(R^2)$  de 0,821. Selon Jean-Yves Baudot, professeur d'université en science politique à Paris, un coefficient de détermination « mesure l'adéquation entre un modèle issu d'une régression linéaire simple ou multiple et les données observées qui ont permis de l'établir. » Celui-ci se situe entre 0 et 1. Plus il se rapproche de 1, plus le modèle sera juste et confirmera un lien entre les deux variables. Cependant, si le  $\mathbb{R}^2$  se situe proche du 0, le modèle ne sera pas fiable et nous ne pourrons pas utiliser ce lien dans notre modèle.

Après que le coefficient de détermination ait été étudié, il a encore été nécessaire de se pencher sur un autre facteur déterminant afin de rendre la possible corrélation le plus précisément possible. Il s'agit de la valeur p (en anglais p-value). La valeur p est la probabilité d'obtenir la même valeur de l'étude si l'hypothèse nulle était vraie. Si l'on traduit cela plus facilement, il s'agit d'un éventuel taux d'erreur permis. Généralement, nous la définissions à un seuil de 5%. Si la valeur p est inférieure ou égale à 0.05, le résultat de notre test est déclaré acceptable. Grâce au logiciel XLSTAT, nous avons pu calculer chaque p valeur pour chaque étude entre les variables. Si celle-ci dépasse 5% (soit 0.05) dans l'analyse de la variance, la possible corrélation en compte ne sera pas prise en compte.

# <span id="page-31-0"></span>Étude statistique des variables

Voici les différentes études des variables ayant corrélé entre elles :

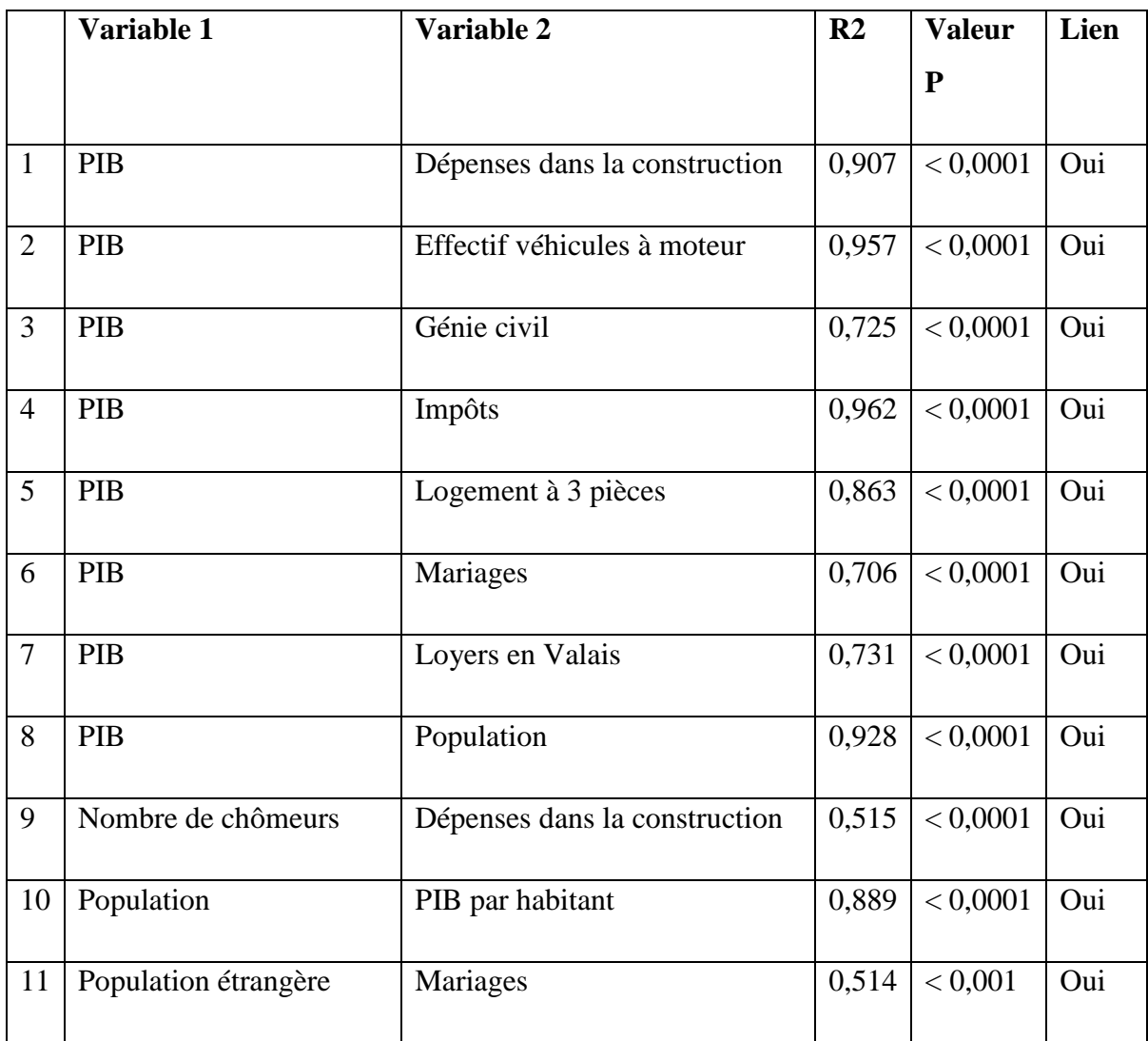

Tableau n°3 : Variables corrélées pour le modèle systémique

*Source de l'auteur*

# <span id="page-31-1"></span>La modélisation systémique

Suite à la première partie du présent travail consacrée à la recherche de tous les indicateurs nécessaires à l'étude de l'évolution de la construction en Valais de 1997 à aujourd'hui, une analyse de ces indicateurs a été nécessaire afin de comprendre au mieux le développement du domaine étudié. Pour ce faire, nous avons utilisé la méthode de l'approche systémique.

#### <span id="page-32-0"></span>*Qu'est-ce qu'un système ?*

Venant du grec sustêma qui signifie « ensemble cohérent », un système est « un ensemble d'éléments en interaction dynamique, organisés en fonction d'un but. » (Joël De Rosnay, Le Macroscope, 1975) Il existe des systèmes dans une multitude de domaines tels que la biologie, la logique, la philosophie pour n'en citer que trois d'entre eux.

Conformément à l'interaction d'un système avec son environnement, il peut être ouvert ou fermé.

#### <span id="page-32-1"></span>*Le système ouvert*

Il s'agit d'un système étant en interaction permanente avec son environnement. Cette interaction peut être constituée d'énergie, de matière ou d'informations utilisés dans le but de maintenir l'organisation contre la dégradation du temps. Le système ouvert rejette de l'énergie usée dans son environnement mais également de l'entropie, qui spécifie le manque d'informations d'un système.

Un système ouvert est d'une certaine façon un réservoir se remplissant et se vidant à la même vitesse : l'eau se maintient au même niveau aussi longtemps que les débits d'entrée et de sortie restent similaires. Il est important de noter que les systèmes ouverts sont en interaction constante avec l'environnement (écosystème).

Afin de mieux illustrer les explications susmentionnées, voici un aperçu d'un système ouvert, tiré du livre de Dr Joël de Rosnay.

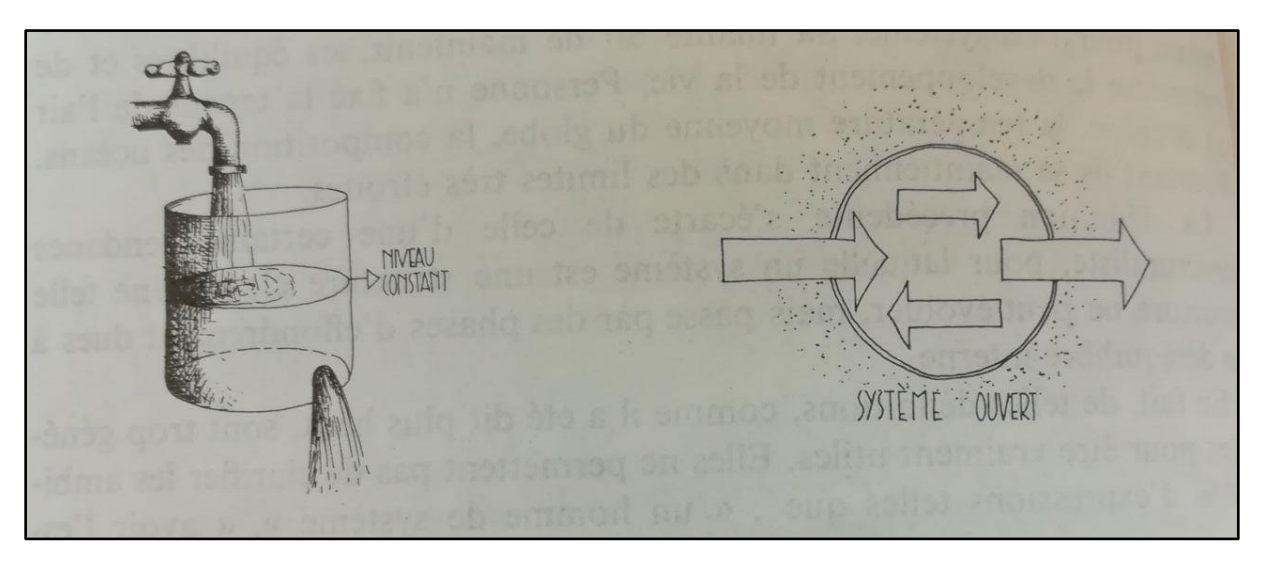

*Figure 12 - Illustration d'un système ouvert – Récupéré sur Le Macroscope, page 102*

#### <span id="page-33-0"></span>*Le système fermé*

Un système fermé est totalement coupé du monde extérieur, isolé de son environnement. Il utilise son énergie interne. Petit à petit, le manque d'informations s'accroît de manière irrévocable. A partir d'un certain moment, le système ne pourra plus fournir de travail.

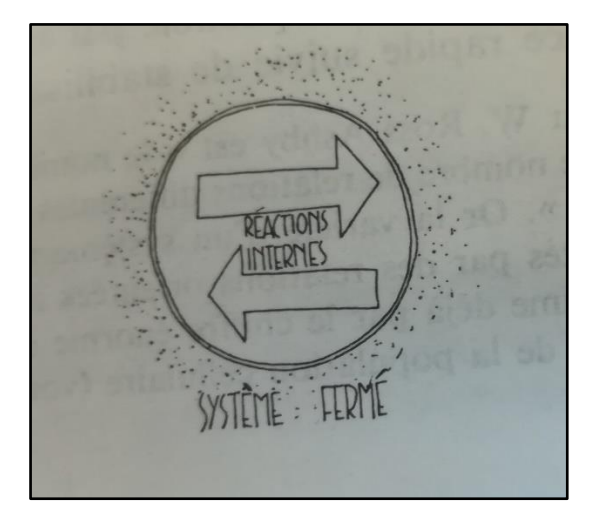

*Figure 13 - Illustration d'un système fermé Récupéré sur Le Macroscope, page 103*

Deux groupes de traits caractéristiques permettent de décrire de manière globale les systèmes que l'on observe dans la nature : l'aspect structurel et l'aspect fonctionnel.

#### <span id="page-33-1"></span>*Aspect structurel*

Ici, nous parlons de l'organisation dans l'espace des éléments d'un système, soit de leur organisation spatiale. Le niveau structurel est formé :

- D'une **limite** avec l'environnement extérieur. Elle définit les frontières du système et le sépare du monde extérieur. Par exemple, il s'agit des remparts d'une ville
- Des **éléments** ou composants pouvant être dénombrés et mis en commun en catégories (familiales ou populations). Par exemple, il s'agit des habitants d'une ville
- D'un réseau de communication permettant l'échange d'énergie, de matière et d'information entre les composants d'un système. Il s'agit, par exemple, des routes d'une ville

- Des **stocks ou réservoirs** dans lesquels peuvent être rassemblés et stockés l'énergie, de l'information et/ou des matériaux. Le capital ou le savoir peuvent être des réserves. Le stock est représenté par un simple rectangle.

### <span id="page-34-0"></span>*Aspect fonctionnel*

La structure fonctionnelle s'agit d'un processus, soit des phénomènes dépendant du temps (échange, évolution, croissance, etc.). Nous traitons ici d'organisation temporelle. Les principaux traits fonctionnels de tout système sont les suivants :

- Des flux, circulant entre les stocks. Ils sont exprimés en quantités par unité de temps. Par exemple, il peut s'agir d'un salaire en francs par mois. Ces flux (énergétiques ou matériaux). Ces flux servent de base aux décisions qui permettent de faire monter ou baisser le niveau de ces stocks.
- Des **vannes** dont le but est de contrôler les débits des différents flux. Chaque vanne peut être vue comme un centre de décision, recevant l'information et la transformant en action, comme un chef d'entreprise par exemple.

Afin d'illustrer au mieux tous ces termes techniques, voici un modèle tiré de l'ouvrage « Le Macroscope », rédigé par Dr Joël de Rosnay (1977) rassemblant les symboles structuraux et fonctionnels décrits ci-dessus :

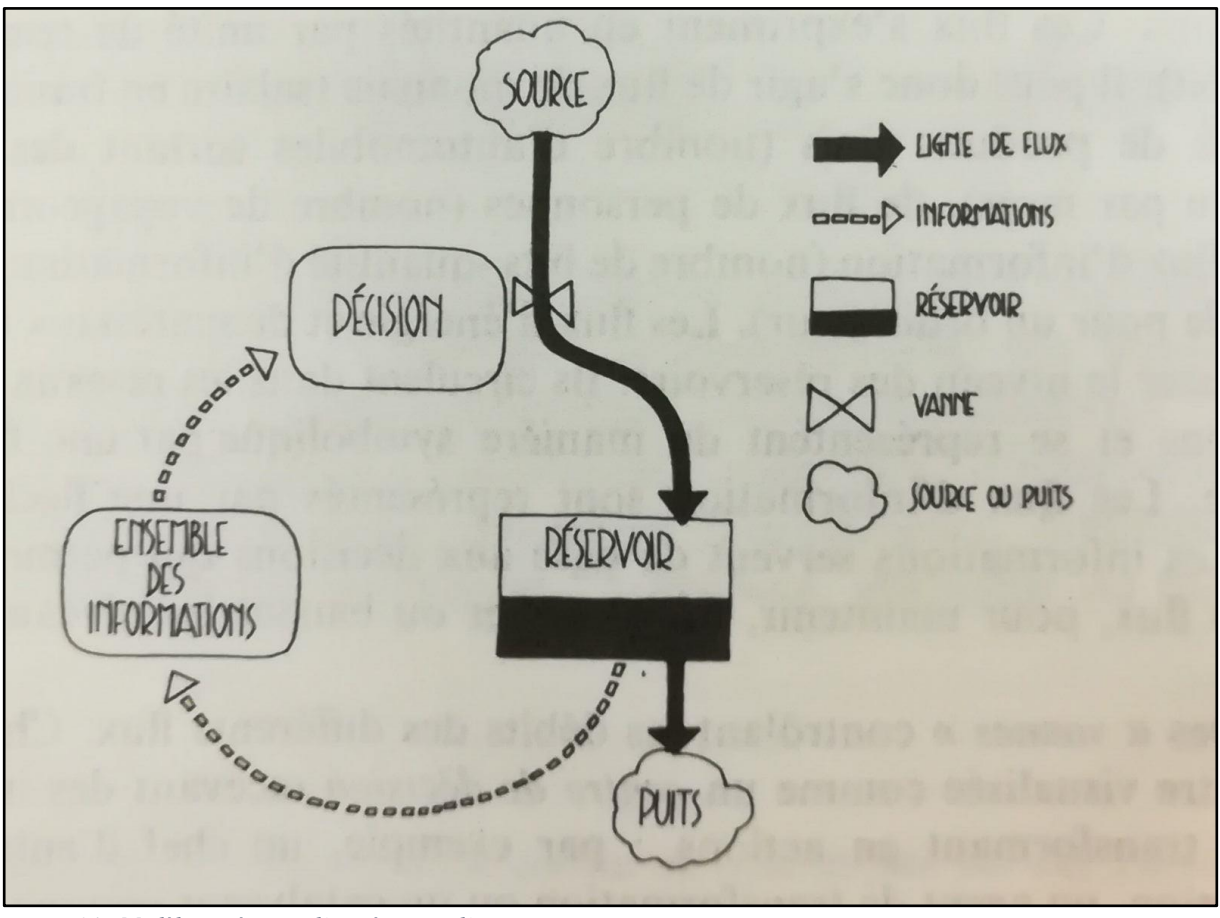

*Figure 14 - Modèle systémique d'un réservoir d'eau*

*Récupéré sur Le Macroscope, page 109*

Ce schéma rassemble les symboles structuraux et fonctionnels d'un système. Il nous montre ce qu'influence un réservoir d'eau d'être plus ou moins rempli. Nous notons ici que le **stock** est représenté par le réservoir. La source est stockée dans le réservoir dont le niveau varie en fonction de la quantité d'informations reçues. Le réservoir nous donne l'information concernant son niveau. Suite à cela, une décision sera prise. Si le niveau du réservoir monte, la décision d'ouvrir la vanne conduit à un débordement. Il s'agit ici d'une boucle de rétroaction positive que nous développerons dans le paragraphe suivant. Par contre, si l'on décide de diminuer le débit quand le niveau d'eau augmente, cela conduira au maintien de l'eau à une hauteur constante. Il s'agit dans ce cas d'une boucle de rétroaction négative.

#### <span id="page-36-0"></span>*La boucle de rétroaction*

Dans un système comme celui ci-dessus, il y a des entrées et des sorties. Les entrées sont issues de l'influence de l'environnement sur le système et les sorties de l'action de ce même système sur l'environnement. Elles sont également nommées inputs et outputs). Elles sont séparées par la durée.

#### <span id="page-36-1"></span>*La boucle positive*

Une boucle de rétroaction positive correspond à un processus de changement et d'évolution, nous les nommons communément des « effets boules de neige ». Si le réservoir monte et que l'on décide d'ouvrir davantage la vanne, le stock débordera, ce qui nous permet de constater que le « plus » entraîne le « plus ».

#### <span id="page-36-2"></span>*La boucle négative*

Une boucle de rétroaction négative conduit à un comportement tendant vers un but, comme le maintien du niveau de l'eau dans ce cas. Si l'on décide de fermer la vanne quand le niveau baisse, cela va engendrer un assèchement rapide du réservoir. Ici, nous pouvons relever que le « moins » entraînera le « moins ».

Afin qu'un système puisse se maintenir au cours du temps, les boucles positives doivent être contrôlées par des boucles négatives, elles sont dépendantes l'une de l'autre.

#### <span id="page-36-3"></span>*A quoi sert l'analyse systémique ?*

La systémique est une approche globale qui nous permet de prendre de la hauteur pour observer les relations entre divers éléments. Contrairement à l'analyse analytique et afin de comprendre un phénomène, la recherche de la cause est mise de côté au bénéfice de des paramètres influençant ce phénomène. Par exemple, nous n'allons pas seulement analyser une personne mais l'on va également accorder une importance aux systèmes dont elle fait partie, comme la famille, le domaine professionnel et social. Ces domaines-là influencent la personne et sa façon de fonctionner.

Il s'agit d'onc d'une approche privilégiant une vision globale des sujets étudiés, en prenant compte le contexte, les relations et interactions entre les différents éléments et les différents éléments du système.

#### <span id="page-37-0"></span>*La construction en Valais et l'approche systémique*

L'analyse systémique a pour but d'aider à interpréter et comprendre un système complexe en mettant à disposition une représentation d'un système. Le secteur de la construction étant un domaine complexe et très varié, l'analyse systémique est l'un des outils de modélisation les mieux adaptés à cette étude. En effet, l'analyse du secteur de la construction est étudiée tant dans sa globalité que dans sa complexité. Il s'agit d'une vision globale prenant en compte les relations, les variables et les interactions entre celles-ci. Au sein du secteur de la construction, tout est en interaction, en allant des employés aux employeurs mais encore du travail et de la richesse engendrée par celui-ci. La méthode la plus adaptée à ce sujet s'agit donc de l'analyse systémique.

Comme il s'agit d'un système ouvert comme expliqué au précédent chapitre traitant de la modélisation systémique, il existe une multitude de possibilités d'adaptation afin d'évoluer vers des modèles plus complexes comme le modèle de développement régional, dont la construction n'est qu'une partie parmi tant d'autres comme l'industrie ou l'hôtellerie par exemple.

Les analyses ainsi que toutes les recherches touchant au secteur de la construction ont été limitées au canton du Valais.

Ce projet apportera comme plus-value l'élaboration d'un modèle macroéconomique du PIB valaisan. Grâce à ce dernier, il sera possible à l'Institut du Tourisme se situant à Chippis d'effectuer diverses simulations futures en lien avec le secteur de la construction afin de décrire et analyser avec une précision suffisante la dynamique de la construction en Valais à partir des données statistiques récoltées.

De plus, le secteur de la construction progresse au même niveau que le PIB romand depuis 2011, ce qui montre que ce secteur impacte de manière importante l'économie du canton, comme nous le démontre le graphique ci-dessous.

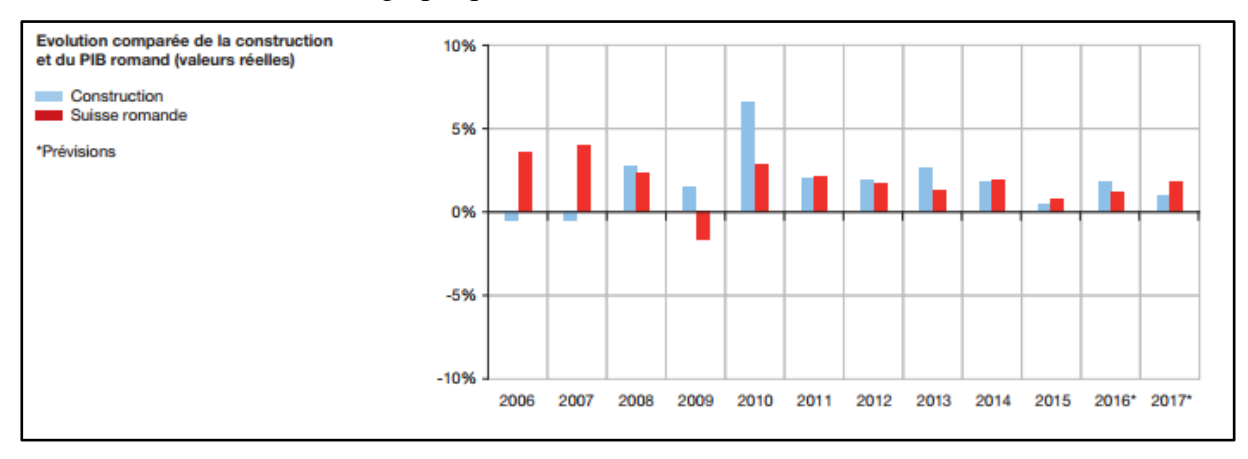

*Figure 15 - Evolution comparée de la construction et du PIB romand (valeurs réelles)*

# <span id="page-38-0"></span>**Création du modèle systémique**

Désormais, toutes les études entre les différentes variables ont été effectuées. Afin de mettre en pratique les recherches statisques, il est dès lors nécessaire de construire un modèle mettant en lien nos variables afin de mieux estimer l'évolution du secteur de la construction en Valais de 1997 à 2014. Il est important de relever que les sorties du modèle (les valeurs) ne seront pas correctes car il faudrait encore établir le travail de stabilisation du modèle. Pour ce faire, il faut une machine de calcul intensif et des connaissances assez complexes qui dépassent ce travail de bachelor. Par conséquent, le modèle aura un comportement cohérent.

Grâce au logiciel NetLogo et suite aux différentes études statistiques concernant les variables influençant le domaine de la construction en Valais, il a été possible de créer un modèle expliquant l'évolution de ce secteur en lien avec le PIB. Afin de pouvoir comprendre le fonctionnement de ce système, il a été nécessaire d'acquérir quelques connaissances en matière de modélisation systémique.

Le document « Apprendre à rédiger en Stella », créé par Monsieur Nicollerat, professeur au gymnase du Bugnon, a été d'une grande utilité à l'élaboration du modèle. Stella est également un progiciel de langage graphique de modélisation des systèmes dynamiques. Stella étant similaire à NetLogo, il nous a permis de comprendre et d'appliquer les bases de l'analyse systémique. Nous avons également bénéficié du savoir de Monsieur Jean-Christophe Loubier, Docteur en sciences à l'université Joseph Fourier de Grenobme dans le domaine des dynamiques et structures spatiales et professeur en statistique à la HES-SO à Sierre à ce jour. Pour ce faire, nous avons bénéficié de 5 cours théoriques et pratiques d'une durée de 3 heures chacun afin de comprendre les fondements du programme de modélisation. Avant d'élaborer le modèle au niveau du logiciel, il a été nécessaire de le reproduire sur feuille afin de comprendre au mieux chaque variable ainsi que les liens y relatifs.

La page suivante nous montre donc la première partie du travail selon NetLogo. Il s'agit de la partie « construction » du modèle, mettant en lien nos variables. Il a fallu dans un premier temps analyser quelle composante représente quelle partie de notre schéma. Il a été nécessaire de définir qu'est-ce qu'un stock, une variable, un flux et un lien. A la suite de ce graphique se trouvent les légendes appropriées à chaque thème accompagnées de leur définition

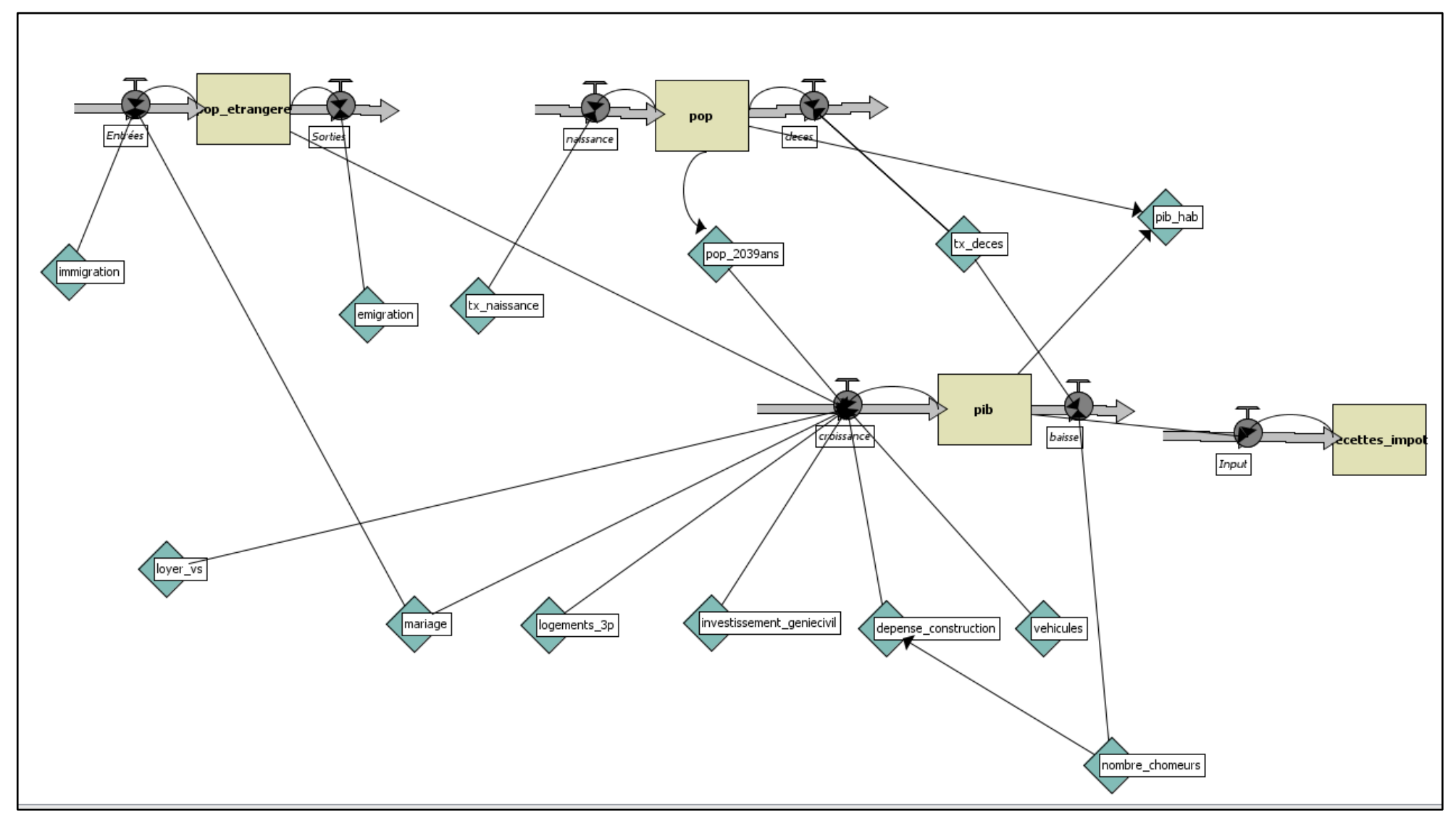

*Figure 16 - Modèle systémique du secteur de la construction en Valai s*

#### **Légende :**

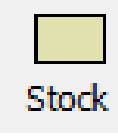

Un stock est représenté par un rectangle. Il fonctionne comme un accumulateur ou un réservoir. Si l'on bloque les activités du système étudié et qu'on en prend une photo, seuls les stocks seront apparents. Dans notre modèle, la population totale, étrangère, le PIB et les recettes d'impôts représentent des stocks

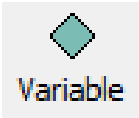

La variable, également nommée convertisseur, agit comme un « adverbe », modifiant les activités (représentées par des verbes) du système. Les taux d'immigration et d'émigration, de naissance et de décès, le PIB par habitant, les loyers, les mariages, les logements à 3 pièces, les investissements dans le génie civil, les dépenses dans la construction, les véhicules et le nombre de chômeurs représentent quant à eux des variables.

Un stock est représenté par un rectangle. Il fonctionne comme un

accumulateur ou un réservoir. Si l'on bloque les activités du système

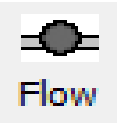

Le flux représente un « robinet » dans le système. Les stocks et les flux sont associés, comme la connaissance et l'apprentissage par exemple. Les flux sont interdépendants avec les stocks, ils ne vont d'une activité, d'un flux de quelque chose ; et s'il y a un flux, il doit y avoir une augmentation ou une diminution associées. » Notre modèle est composé de divers flux, ce sont les entrées et sorties qui influencent nos stocks. pas l'un sans l'autre. Selon le guide susmentionné, « S'il y a accumulation de quelque chose, cette accumulation doit résulter

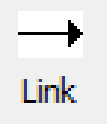

sortie. Ils transmettent uniquement des données et ne contiennent pas de valeurs numériques. Il s'agit d'un connecteur, représenté par une flèche. Le connecteur représente une entrée et une sortie, mais pas de flux d'entrée ou de

étudié et qu'on en prend une photo, seuls les stocks seront apparents.

construction, les véhicules et les véhicules et les véhicules et le nombre de chômeurs représentent de chômeur<br>Le nombre de chômeurs représentent de chômeurs représentent de chômeurs représentaires et le nombre de chômeur pas l'un sans l'un sans l'un sans l'un sans l'un sans l'un sans l'un sans l'un sans l'un sans l'un sans l'un s<br>S'il y autre de l'un sans l'un sans l'un sans l'un sans l'un sans l'un sans l'un sans l'un sans l'un sans l'un

recettes d'impôts représentent des stocks

#### <span id="page-41-0"></span>*Population étrangère (Stock 1 – pop\_etrangere)*

La population étrangère est représentée par la population autre que de nationalité suisse dans le territoire valaisan. Cette population est influencée par les entrées, représentées par l'immigration qui désigne l'entrée dans un pays de personnes étrangères venant pour un long séjour ou dans l'intention de s'y installer.

### <span id="page-41-1"></span>*Population (Stock 2 – pop)*

Il s'agit ici de la population valaisanne dans sa totalité, peu importe la nationalité. Elle est influencée par les naissances qui augmentent ce stock et par les décès qui le diminuent logiquement.

### <span id="page-41-2"></span>*PIB (Stock 3 – pib)*

Ce stock est composé du produit intérieur brut valaisan. Le PIB mesure le niveau de production du canton et est défini comme la valeur totale de la production de biens et services au cours d'une année. Les entrées incitant le PIB à augmenter sont représentées par la croissance, influencée par 6 variables. En ce qui concerne les facteurs entrainant une baisse de celui-ci, ils sont représentés par le nombre de chômeurs.

#### <span id="page-41-3"></span>*Recettes des impôts (Stock 4 – recettes\_impot)*

Le dernier stock est composé des recettes d'impôts obtenues dans l'ensemble du canton du Valais auprès de l'Etat au cours de chaque année. Ce stock contient toutes les sortes d'impôts perceptibles dans le canton. Le solde des recettes d'impôts est dépendant de la situation économique du canton, et donc logiquement du PIB.

#### <span id="page-41-4"></span>*Loyers (Variable 1 – loyer\_vs)*

Cette variable est représentée par les loyers perçus dans le canton du Valais. Comme nous pouvons remarquer dans le modèle qu'elle est reliée au PIB, cela explique cette donnée aura un impact sur ce dernier.

#### <span id="page-41-5"></span>*Mariages (Variable 2 – mariage)*

Ici sont représentés tous les mariages observés dans l'ensemble du canton et quelle que soit la nationalité. Ils sont également liés au PIB et ont par conséquent une influence sur celui-ci.

#### <span id="page-42-0"></span>*Logements à 3 pièces (Variable 3 – logements\_3p)*

Cette variable représente tous les logements à 3 pièces se situant en Valais. Comme les variables « Loyers » et « Mariages », elles ont également un impact sur le PIB suite aux études statistiques établies.

#### <span id="page-42-1"></span>*Investissement dans le génie civil (Variable 4 – investissement\_geniecivil)*

Démontrant également un impact sur la croissance du PIB, les investissements dans le génie civil correspondent aux financements établis à la réalisation de constructions civiles.

#### <span id="page-42-2"></span>*Dépenses dans la construction (Variable 5 – depense\_construction)*

Les dépenses dans la construction sont représentées par toutes les contributions aux constructions en Valais, tant au niveau privé qu'au niveau public. Elles bénéficieront également à la croissance du PIB, comme nous pouvons le constater grâce au lien établi dans le modèle.

#### <span id="page-42-3"></span>*Effectif des véhicules à moteur (Variable 6 – vehicules)*

Cette variable représente tous les véhicules automobiles qui se trouvent dans le canton du Valais. Logiquement, cette donnée aura une incidence sur l'augmentation du PIB également.

#### <span id="page-42-4"></span>*Nombre de chômeurs (Variable 7 – nombre\_chomeurs)*

Cette donnée regroupe toutes les personnes inscrites au chômage dans le canton. Dans ce cas, cette variable aura une influence sur la baisse du PIB. Nous remarquons également qu'elle possède un lien avec les dépenses dans la construction, cela étant expliqué par un lien convenable obtenu suite à la régression linéaire de ces deux parties.

#### <span id="page-42-5"></span>*PIB par habitant (Variable 8 – pib\_hab)*

Comme son nom l'indique, cette variable fait référence au PIB par habitant au sein du Valais. Il est obtenu en divisant la population totale par le PIB, ce qui explique les deux liens vers cette variable dans le modèle susmentionné.

#### <span id="page-42-6"></span>*Population de 20 à 39 ans (Variable 9 – pop\_2039ans)*

Cette variable fait partie de la population totale, comme le démontre le lien établi entre les deux données. La population de 20 à 39 ans a également une retombée au niveau de la croissance du PIB, un deuxième lien a donc été nécessaire à l'élaboration du modèle systémique.

La partie élaboration du modèle systémique étant à présent aboutie, il est maintenant nécessaire de créer la partie « interface » de notre modèle. Elle est composée principalement de deux boutons : « Setup » et « Go ». Le bouton « Setup » (1) nous permet de préparer nos variables à l'étude et le bouton « Go » (2) nous permet de lancer la simulation. Afin de pouvoir récolter un maximum d'informations, des sliders (3) sont indispensables afin de pouvoir prédire le plus de situations possibles. Dans le cas de notre modèle, nous avons décidé d'en créer 9 : les taux de naissances et de décès mais également ceux d'immigration et d'émigration, les loyers, le nombre de véhicules à moteur, le nombre de chômeurs, le nombre de logements à 3 pièces et finalement les dépenses dans la construction au sein de notre canton. Trois moniteurs (4) ont également été créés, donnant un résultat numérique à une période voulue. Le PIB, le PIB par habitant et la population ont dans ce cas été choisis. Finalement, une représentation graphique du PIB a été créée (5), car il s'agit du domaine principal étudié dans ce travail. Nous pourrons le voir évoluer ou diminuer au fil du temps par rapport aux différents scénarios choisis.

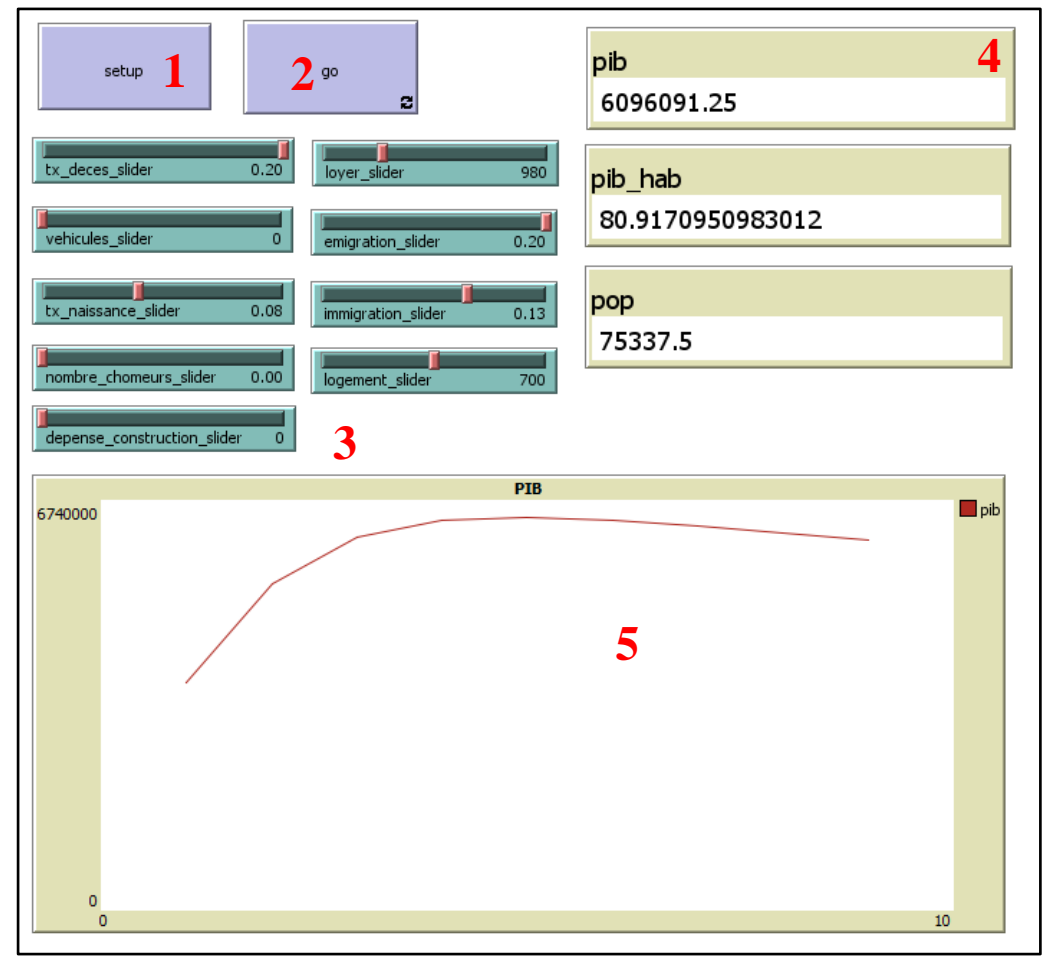

*Figure 17 - « Interface » du modèle systémique du secteur de la construction en Valais*

*Récupéré sur NetLogo, source de l'auteur*

# <span id="page-44-0"></span>**Simulations**

#### <span id="page-44-1"></span>Introduction

Afin de traiter au mieux la partie des simulations, nous allons procéder à deux analyses distinctes. Tout d'abord, il sera question de traiter d'un certain nombre de simulations au niveau socio-démographique. Selon l'encyclopédie illustrée du marketing (www.definitionsmarketing.com), « Un critère socio-démographique est un critère de segmentation ou de ciblage reposant sur une caractéristique sociale ou démographique des individus. » Les critères les plus usuels sont le sexe, l'âge, la profession et l'habitat. Pour notre étude, nous nous pencherons sur les variables récoltées à ce sujet, soit celles ayant un lien direct avec la population, comme les taux de naissance et de décès et les taux d'émigration et d'immigration. A l'aide de notre modèle systémique et des différents sliders à ce sujet, nous pourrons analyser l'impact de certains scénarios sur le PIB au fil du temps.

Par la suite, nous composerons des simulations en lien avec l'économie, soit toutes les autres variables influençant le PIB, comme les dépenses dans la construction, le nombre de logements à 3 pièces, le nombre de chômeurs, le nombre de véhicules et les loyers.

Dans notre modèle, les données de départ seront celles datant de 2014. Dans la partie interface de NetLogo, si nous mettons en marche le bouton « Setup », nous pouvons mentionner que le PIB commence à 600'000, la population à 331'633 et le PIB par habitant à 1,8092, soit le résultat de la division entre la population et le PIB.

Nous rappelons que les sorties du modèle (les valeurs) ne seront pas correctes car il faudrait encore établir le travail de stabilisation du modèle. Pour ce faire, il faut une machine de calcul intensif et des connaissances assez complexes qui dépassent ce travail de bachelor. Par conséquent, le modèle aura un comportement cohérent. La trajectoire du graphique sera quant à elle correcte au niveau qualitatif.

La limite pour les sliders est la suivante :

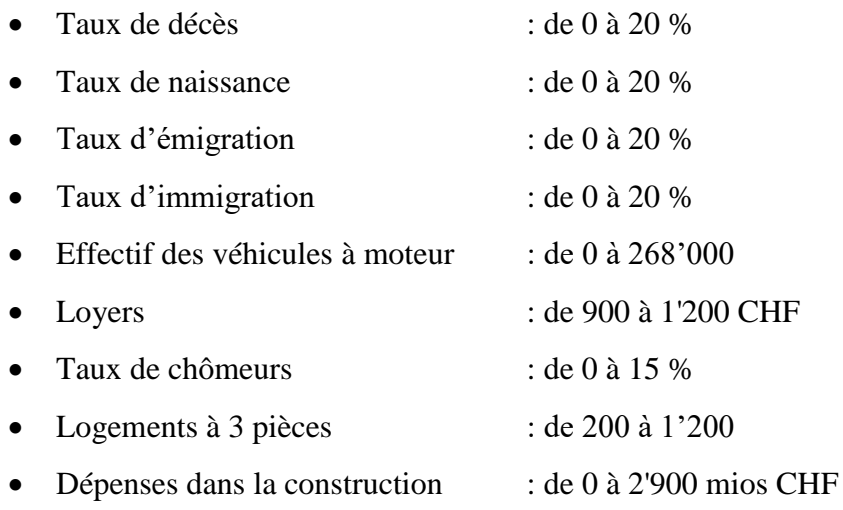

# Chiffres et taux actuels (2014) :

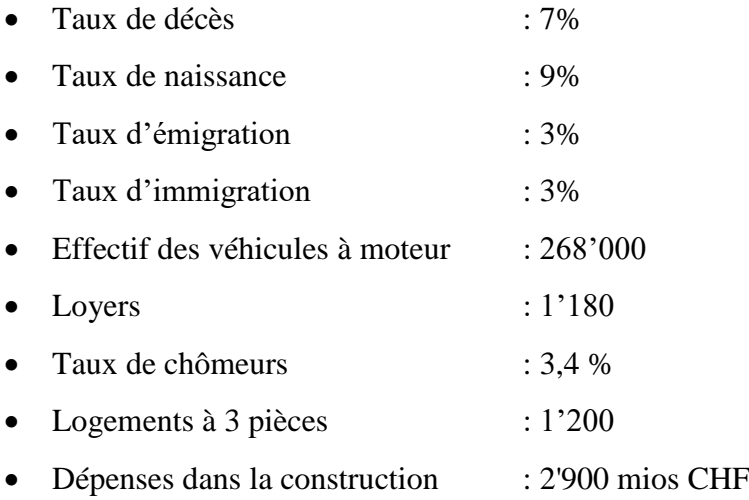

# <span id="page-46-0"></span>Simulation de la situation actuelle

Pour notre première analyse, nous allons effectuer une simulation avec les chiffres évoqués cidessus, afin d'avoir une idée de l'évolution du PIB avec la situation actuelle :

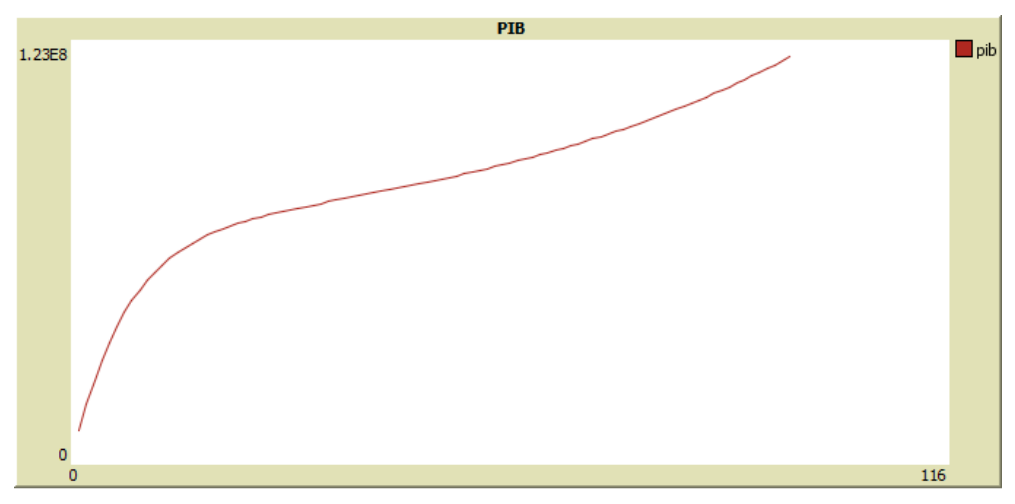

*Figure 18 - Graphique du PIB correspondant à la situation acutelle (2014) Récupéré sur NetLogo, source de l'auteur*

# <span id="page-46-1"></span>Simulation n°1

Voici maintenant la même simulation avec comme seul changement le taux de chômage qui est passé de 3,4 à 10% :

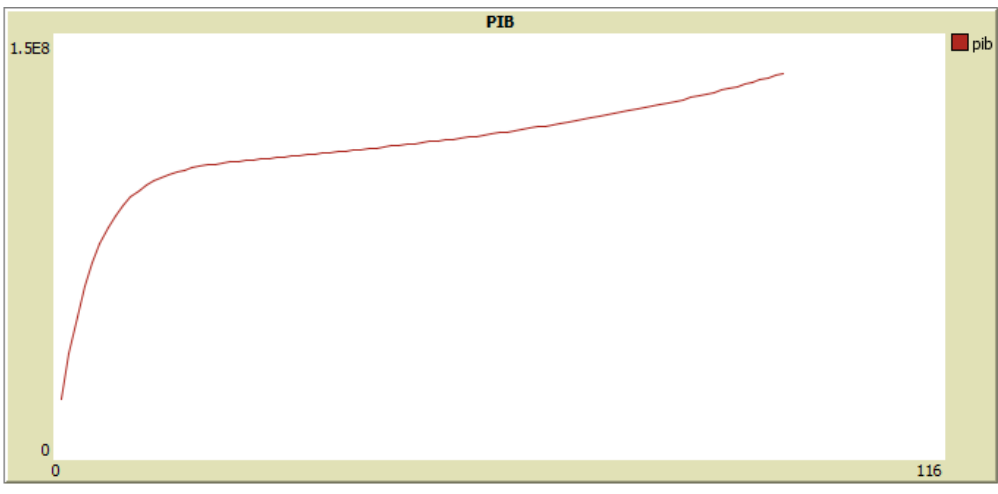

*Figure 19 - Graphique du PIB avec un taux de chômage à 10%*

*Récupéré sur NetLogo, source de l'auteur*

Nous remarquons que la courbe du PIB progressera bien plus lentement au fil du temps, ce qui est logique avec un taux de chômage plus élevé. Cependant, un taux de chômage de 10% ferait quand même progresser le PIB même s'il s'agit d'un taux relativement élevé.

#### <span id="page-47-0"></span>Simulation n°2

Dès à présent, nous allons effectuer une deuxième simulation en lien avec les dépenses dans la construction. Actuellement elles se montent à 2'900 millions et nous allons analyser quel sera l'impact sur le PIB si celles-ci sont diminuées de moitié :

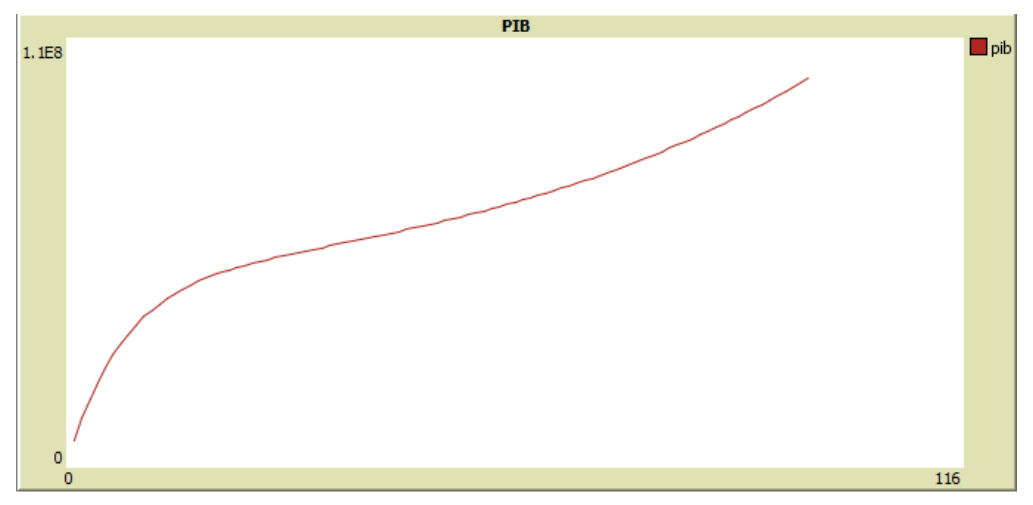

*Figure 20 - Graphique du PIB avec des dépenses dans la construction à 1'800 millions CHF Récupéré sur NetLogo, source de l'auteur*

Nous constatons que le PIB augmentera plus lentement si nous le comparons à la situation actuelle. Ce graphique ressemblera plus ou moins à celui des années à venir, car les constructions seront légèrement en baisse.

# <span id="page-48-0"></span>Simulation n°3

Nous allons désormais simuler une double situation : une baisse conséquente des loyers et une augmentation de l'immigration au fil du temps. Nous passerons les loyers à 900 francs et augmenterons le taux d'immigration à 10% :

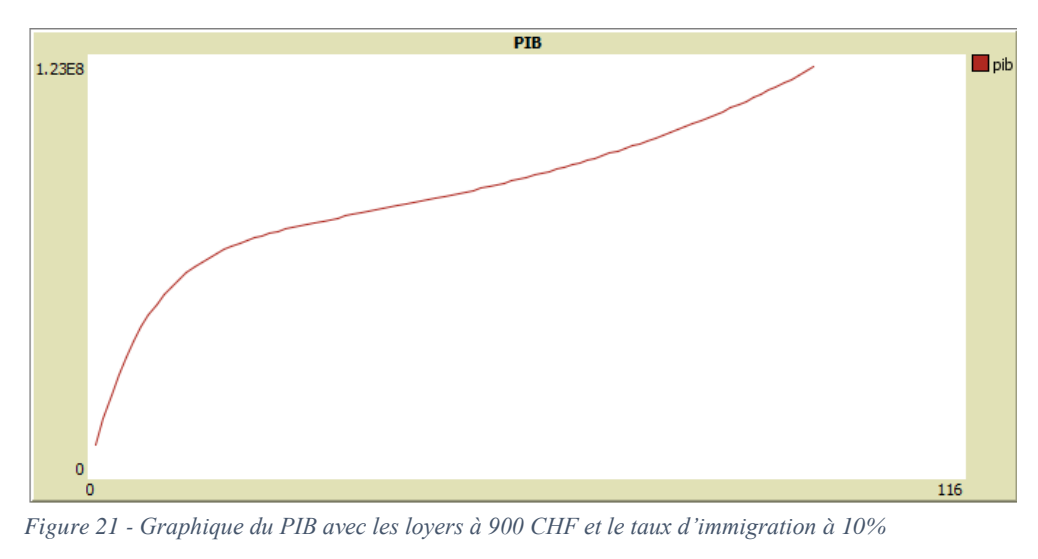

*Récupéré sur NetLogo, source de l'auteur*

Nous apercevons dans l'ensemble que le graphique correspond plus ou moins à la situation actuelle. Cependant, l'augmentation en début de graphique pourrait probablement s'expliquer par une possible arrivée d'immigrants suite aux loyers très bas et au niveau de vie favorable du canton.

#### <span id="page-48-1"></span>Simulation n°4

Imaginons maintenant qu'une nouvelle loi concernant la pollution soit mise en vigueur dans le canton et qui oblige à diviser l'effectif des véhicules à moteur de moitié :

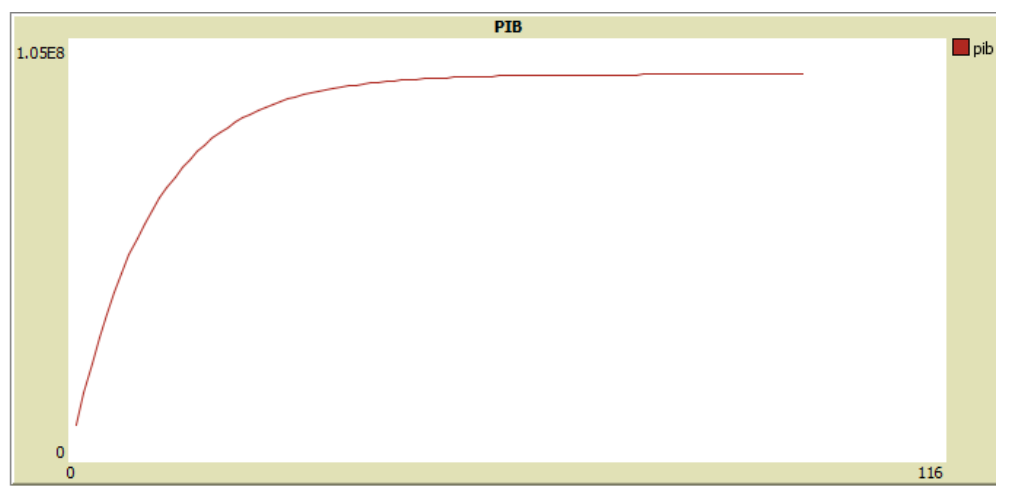

*Figure 22 - Graphique du PIB avec l'effectif des véhicules à moteur à 133'000*

Cette quatrième simulation montre une courbe différente si nous la comparons aux trois autres. En effet, une baisse drastique des véhicules engendrait une baisse à long terme du PIB. En effet, nous remarquons que chaque année la valeur de la branche automobile augmente. Par exemple, en 2012, la valeur ajoutée brute correspondait à près de 90 milliards de francs, ce qui représente 1,4% de la valeur ajoutée brute helvétique. (Union professionnelle suisse de l'automobile, La voiture : un facteur essentiel de l'économie en Suisse, 2016)

#### <span id="page-49-0"></span>Simulation n°5

Pour ce dernier scénario, établissons une simulation avec trois variables différentes : les dépenses de la construction, le chômage et l'émigration. Estimons que le taux de chômage s'est élevé au fil du temps, ce qui engendre une baisse de la construction et probablement une hausse du taux d'émigration, motivant les employés à chercher du travail à l'étranger. Pour ce faire, nous avons donc haussé le taux de chômage à 15%, baissé les dépenses de la construction à 1'000 millions et augmenté le taux d'émigration à 10% :

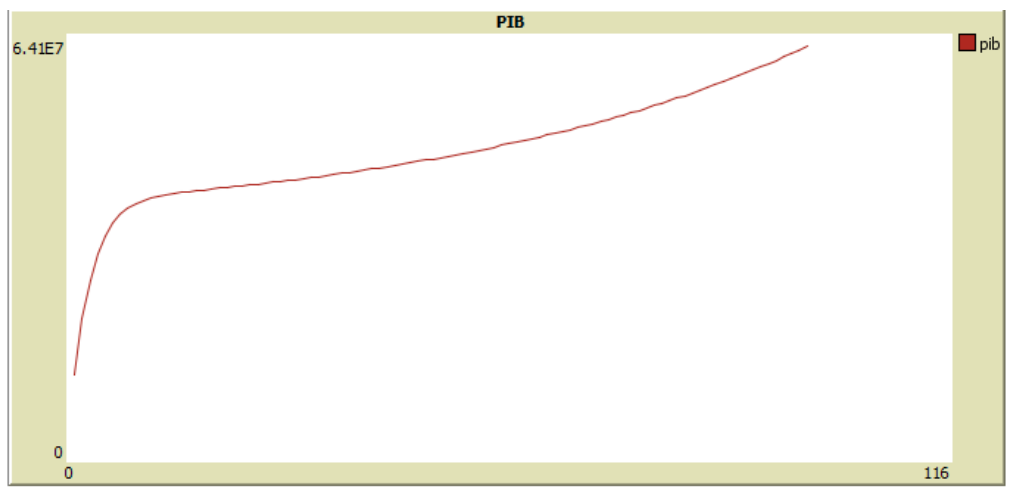

*Figure 23 - Graphique du PIB avec des modifications sur le taux de chômage, le taux d'émigration et les dépenses dans la construction*

#### *Récupéré sur NetLogo, source de l'auteur*

Nous remarquons ici que le PIB a de la peine à se remettre de ce changement drastique, ce qui explique une longue courbe montant lentement. En effet, une augmentation du taux d'émigration ferait réduire la population du canton, mais comme il y a moins de gens, il sera plus facile de trouver du travail, ce qui explique cette légère montée à long terme. Cependant, le PIB aura une progression bien plus lente due au manque de travail et à l'augmentation du taux d'émigration.

# <span id="page-50-0"></span>**Synthèse finale et enseignements**

Au moyen de l'analyse systémique, il nous a été possible d'aborder l'évolution du secteur de la construction sous ses quatre concepts de base : la complexité, la globalité, l'interaction et bien entendu le système. Selon le groupe AFSCET, la systémique est une « nouvelle discipline qui regroupe les démarches théoriques, pratiques et méthodologiques, relatives à l'étude de ce qui est reconnu comme trop complexe pour pouvoir être abordé de façon réductionniste, et qui pose des problèmes de frontières, de relations internes et externes, de structure, de lois ou de propriétés émergentes caractérisant le système comme tel, ou des problèmes de mode d'observation, de représentation, de modélisation ou de simulation d'une totalité complexe. » (Louis-Claude Paquin, Les concepts de la systémique, 2015).

Cette définition englobe tous les aspects de la systémique. Il s'agit d'une approche récente et qui à l'avenir pourra apporter des solutions en termes de dynamique d'évolution mais également pourra apporter à la compréhension du fonctionnement d'une organisation complexe par exemple. Cependant, cette méthode requiert un investissement conséquent et un minimum de connaissances en termes statistiques. Il est indispensable de maitriser les notions d'analyse en composantes principales mais également les régressions linéaires afin de pouvoir établir des liens entre les différentes variables déterminantes à l'étude.

Après l'élaboration du modèle, il est possible d'effectuer des tests et de simuler différentes situations. C'est à ce moment que l'on implante la variable temps afin de cerner le comportement du schéma. Même si l'on prend en compte la complexité de l'analyse systémique, avec les connaissances statistiques, la mise en place des équations dans le modèle produit par le logiciel, cela restera tout de même plus simple et efficace qu'une étude théorique qui amènerait à un résultat plus abstrait.

# <span id="page-51-0"></span>**Conclusion**

Grâce aux enquêtes quantitatives ainsi qu'aux différents outils statistiques utilisés dans ce travail, il nous a été possible d'élaborer un modèle systémique afin de prévoir l'évolution du PIB en lien avec le secteur de la construction en Valais.

Les résultats des études effectuées peuvent dans un premier temps analyser les différentes répercussions économiques liées à de potentiels changements comme ceux établis dans le chapitre des simulations. Nous pouvons ainsi estimer quels facteurs influenceraient positivement ou négativement le PIB valaisan.

Il ressort également de l'aboutissement de ce modèle qu'à long terme si le canton ne subit pas de changement drastique, le PIB valaisan réussira dans la plupart des cas à s'équilibrer. Comme le modèle systémique créé n'a pu être stabilisé car cela requiert des connaissances techniques d'une machine de calcul intensif dépassant ce présent travail. Par conséquent, les sorties du modèles (point 4 de la figure 17) ne sont pas correctes. Cependant, les courbes en lien avec le PIB sont quant à elles correctes et jugent différentes situations économiques choisies au préalable.

La finalité de ce travail a pour but d'établir un modèle de développement régional élaboré par l'Institut du Tourisme à Sierre afin de mieux cerner l'économie valaisanne en prenant en compte les facteurs économiques les plus importants. Il a donc été possible de travailler en collaboration avec d'autres étudiants, chacun ayant un thème précis comme l'industrie, les commerces ou l'hôtellerie par exemple, domaines ayant une influence importante en Valais.

A l'aide de ces différents travaux, il sera donc possible de considérer une potentielle évolution du secteur économique cantonal et ainsi de pouvoir se préparer au mieux à l'avenir afin de pouvoir miser sur tel ou tel projet avantageux à l'économie valaisanne et cela en prenant le moins de risque possible.

Pour terminer, l'analyse systémique nous a donc permis de constituer un travail moins théorique et plus axé sur la compréhension des relations entre chaque vecteur économique lié au secteur de la construction. La systémie a donc pu mettre en valeur les concepts qui lui sont appropriés et nous a permis d'établir une future vision du secteur de la construction.

# <span id="page-52-0"></span>**Références**

Addinsoft. (2014). *Analyse des correspondances multiples.* Récupéré sur xlstat: http://xlstat.com/fr/produits-solutions/fonctionnalite/analyse-des-correspondancesmultiples-acm-ou-afcm.html

Banque Cantonale du Valais. (1997 à 2014). *Le valais en chiffres.* Sion.

- BCV. (2016, mai 19). *Rapport au produit intérieur brut (PIB) romand.* Récupéré sur La valeur ajoutée des frontaliers et des pendulaires: file:///C:/Users/Mauricio/Downloads/pibromand-2016%20(1).pdf
- BCVs. (2017, Juin 1). *Banque Cantonale du Valais.* Récupéré sur BCVs Indicateur économique: http://www.bcvs.ch/fr/actualite/toute-lactualite-de-la-bcvs/indicateurseconomiques/detail/bcvs-indicateur-economique-552.html
- C. Duby, S. R. (s.d.). *Analyse en composantes prinicipales.* Paris: AgroParisTech.
- Cina, J.-M. (2016). *Mise en oeuvre de la loi sur l'aménagement du territoire (LAT).* Sion: Etat du Valais.
- Ecole économie. (2012). *L'économie valaisanne, bien plus que le tourisme et l'agriculture.* Récupéré sur sur http://www.ecoleeconomie.ch/data/documents/EcoVSTourRegEcoprof/TextesFvreduit.pdf
- Etat du Valais. (1997 à 2014). *Annuaire statistique du canton du Valais.* Sion.

Haurat, C. B. (1995). *La modélisation systémique en entreprise.* Hermes.

Krüger, R. (2014). *Perspectives démographiques à horizion 20140.* Sion: Office cantonal de la statistique et péréquation.

LaCroix, S. (2005-2010). *Statistiques.*

- Lausanne, I. g. (2005). *Tourisme et utilisation du sol dans le canton du Valais*. Récupéré sur https://doc.rero.ch/record/29274/files/BCV\_TB\_12479.pdf
- Loubier Jean-Christophe. (2012). Mise en relation de 2 variables. *Support de cours*. Sierre, Valais, Suisse: HES-SO.
- Loubier Jean-Christophe. (2012). Statistiques d'enquête. *Support de cours*. Sierre, Valais, Suisse: HES-SO.
- Marie-Françoise, P. (2008). Cinq débats de politique macroéconomique. *Support de cours*. Sierre, Valais, Suisse: Thomson Learning.
- Nicollerat, M. (2000, mai). Apprendre à rédiger en Stella. *Présentation du logiciel*. Gymnase de Bugnon.
- Rosnay, J. D. (1975). *Le Macroscope.* Essais.
- Valérie, B. (2017). *Causes du chômage hivernal dans le secteur principal de la construction en Valais.* Sierre: HES-SO.

# **Annexes**

# **Annexe I : Grille des variables**

<span id="page-54-0"></span>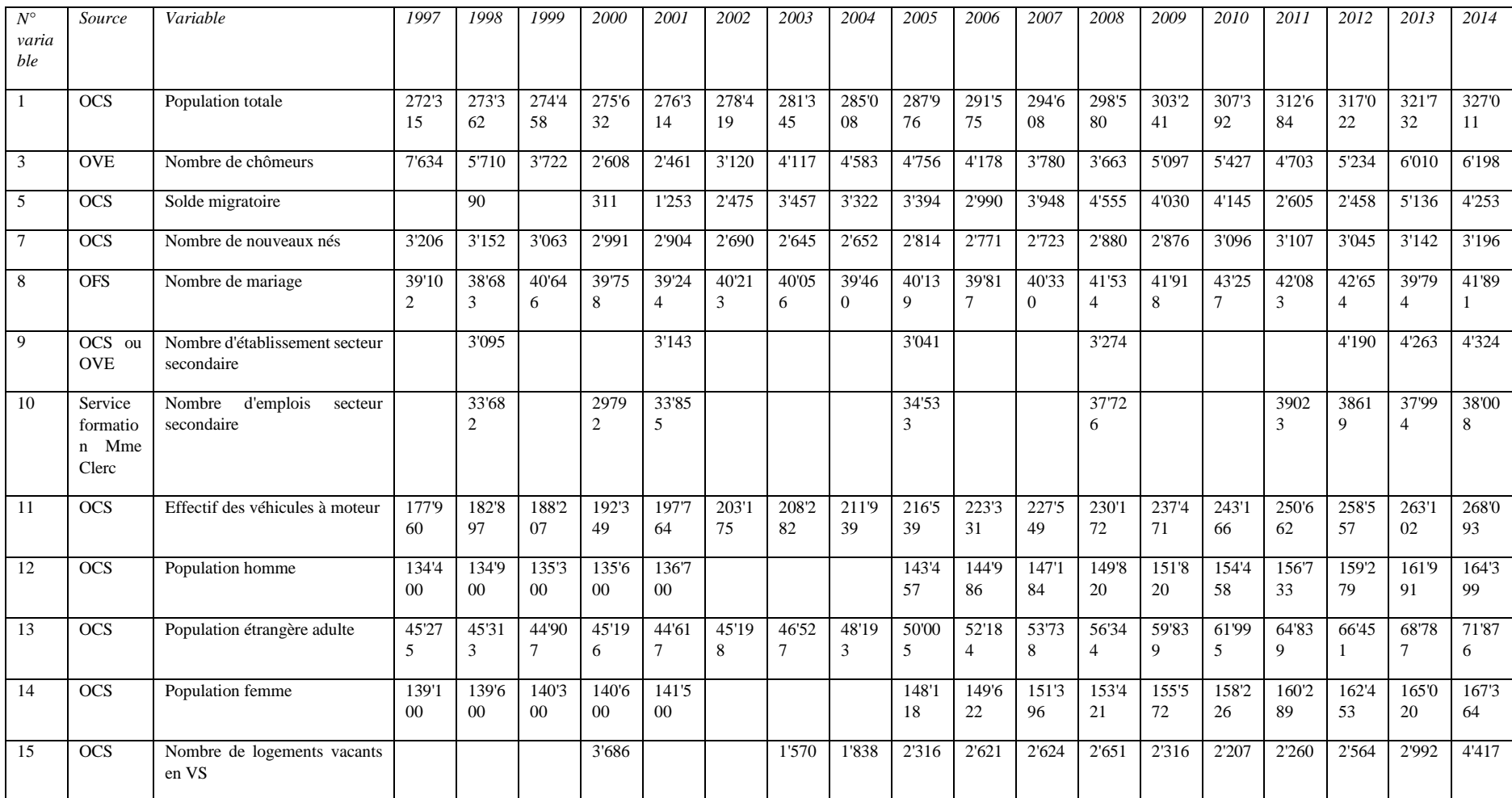

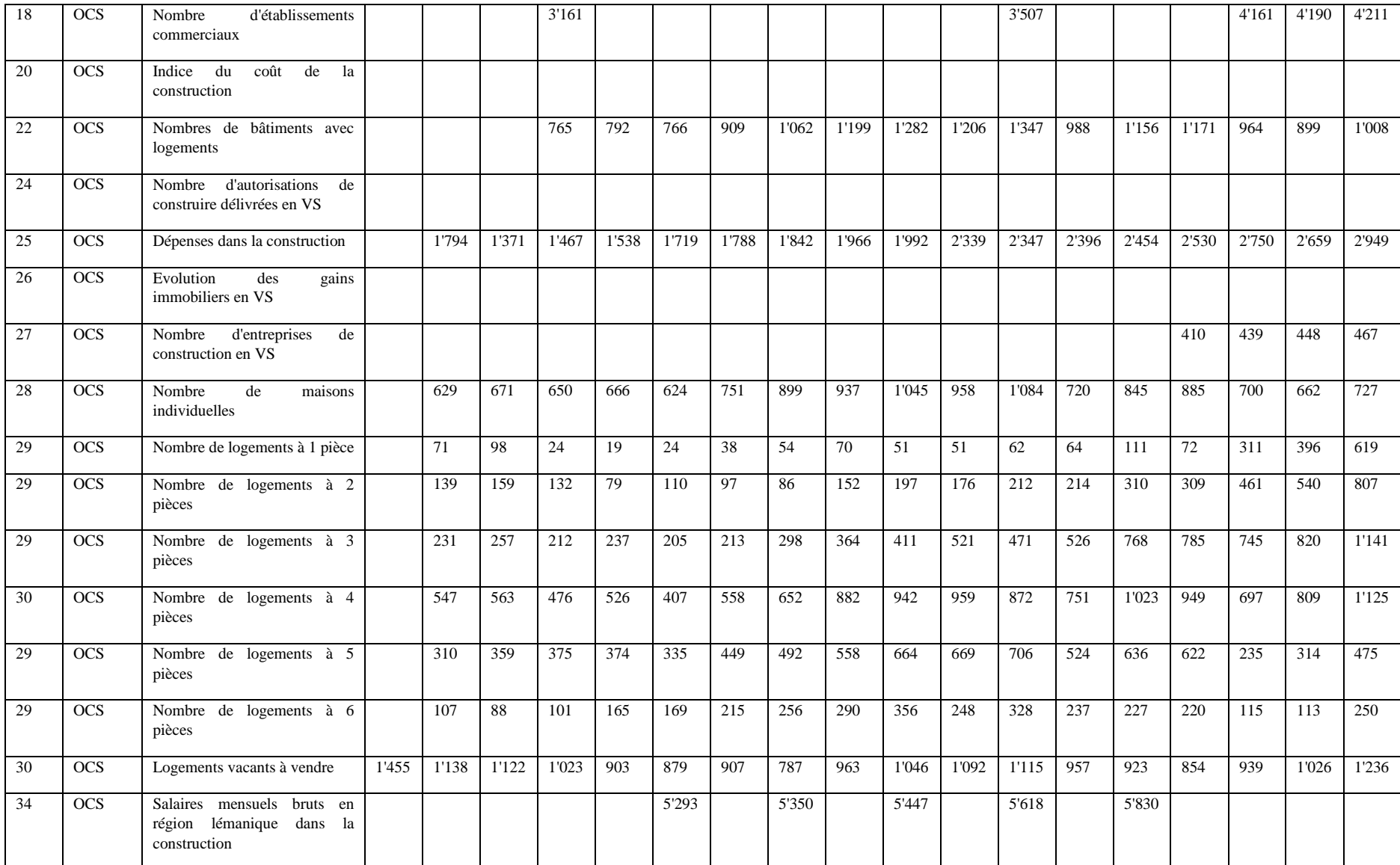

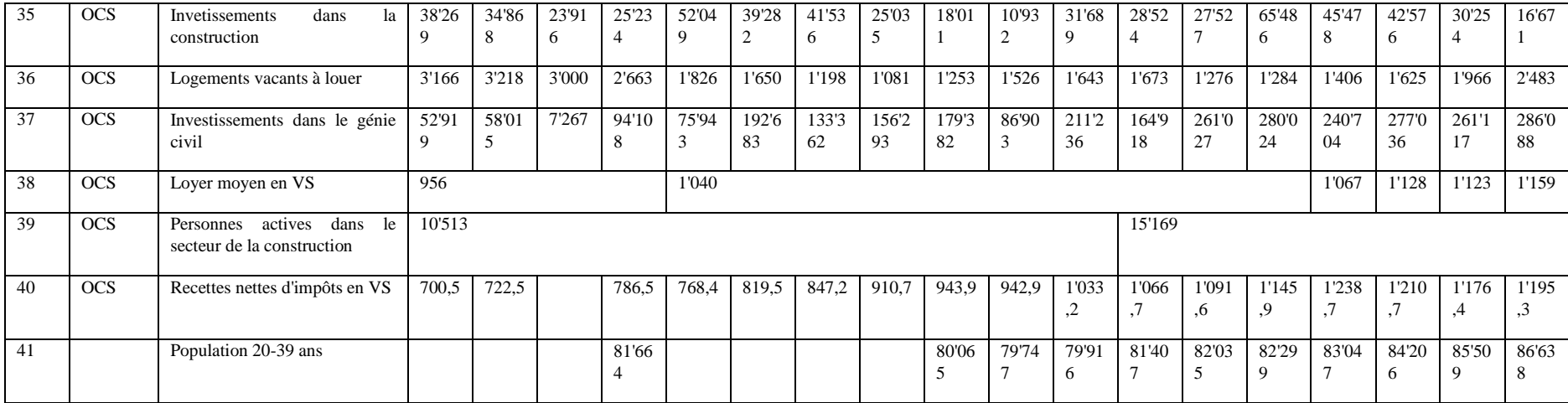

# **Annexe II : Echange de mails avec Monsieur Bender**

Bonjour Roger,

J'avais rencontré il y a quelque temps des étudiants de la HEVs dont la professeure est Mme Marie-Françoise Perruchoud Massy. Ils m'ont présenté le travail qu'il devait réaliser et les indicateurs pour lesquels ils cherchent des données.

Je te propose que tu t'occupes de ce dossier étant donné que les indicateurs recouvrent plusieurs domaines de la statistique. Je ne connais pas le délai de réponse pour ce travail, mais contact peut être pris directement avec M. Garanito Freitas si nécessaire.

Merci d'avance et meilleures salutations.

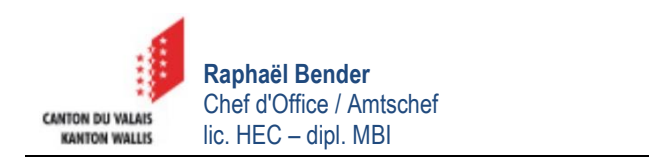

**De :** Mauricio Garanito Freitas [\[mailto:mauricio.garanitofreitas@students.hevs.ch\]](mailto:mauricio.garanitofreitas@students.hevs.ch) **Envoyé :** lundi 24 avril 2017 15:35 **À :** Raphael BENDER **Cc :** Marie-Françoise Perruchoud-Massy; Marianna Paiano; Laura Beytrison; Jean-Christophe Loubier **Objet :** Travail de bachelor HES-SO - Indicateurs

Monsieur Bender,

Suite à notre précédente réunion du 22 mars dernier concernant notre travail de bachelor concernant l'élaboration d'un modèle de développement régional sur divers domaines (Commerce & Hotellerie, Construction et Administration publique et industrie), nous vous envoyons en annexe, comme convenu, le fichier Excel contenant les indicateurs à compléter.

Vous pourrez noter que pour chaque domaine nous avons d'abord créé un onglet contenant quelques lignes concernant le domaine et le contexte. Chaque onglet est suivi d'un tableau concernant les indicateurs nécessaires à notre étude.

Si d'autres indicateurs pourraient nous être utiles, ils sont bien évidemment les bienvenus.

Dans l'attente de votre réponse, nous vous remercions d'avance et vous présentons, Monsieur Bender, nos meilleures salutations.

Mauricio Freitas

#### **Déclaration de l'auteur**

Je déclare par ce document, que j'ai effectué le travail de Bachelor ci-annexé seul, sans autre aide que celles dûment signalées dans les références, et que je n'ai utilisé que les sources expressément mentionnées. Je ne donnerai aucune copie de ce rapport à un tiers sans l'autorisation conjointe du RF et du professeur chargé du suivi du travail de Bachelor.

Sierre, le 13 juillet 2017 **Mauricio Freitas**